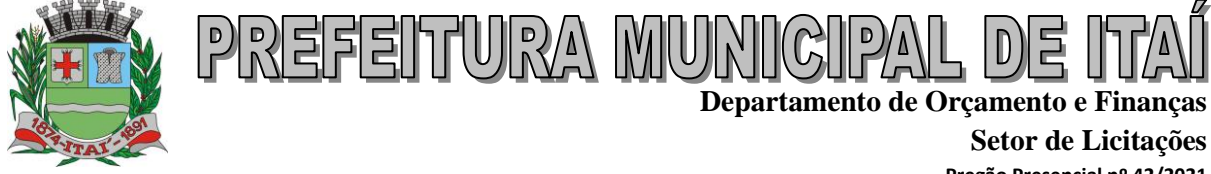

**Pregão Presencial nº 42/2021 Processo nº 1191/2021**

# **T E R M O D E D E L I B E R A Ç Ã O N º 9 / 2 0 2 1**

## **P R E G Ã O P R E S E N C I A L N º 4 2 / 2 0 2 1**

Considerando Ofício nº 17/2021 expedido pelo Assessor Técnico de Processamento de Dados, referente ao processo licitatório em epígrafe, o Senhor **Miguel de Castro Júnior,** Coordenador do Setor de Licitação, no uso de suas atribuições legais, **DETERMINA** a rerratificar o Termo de Referencial, nos seguintes termos presentes no Anexo.

Desta forma, nos moldes do artigo 21, §4º da Lei 8.666/93 c/c Lei 10.520 de 17 de julho de 2002, prorroga-se para o dia **20 de Agosto de 2021 às 9 horas** a abertura do certame.

A referida é verdade e dou fé.

Itaí, 9 de Agosto de 2021.

MIGUEL DE CASTRO JUNIOR:30398633800

\_\_\_\_\_\_\_\_\_\_\_\_\_\_\_\_\_\_\_\_\_\_\_\_\_\_\_\_\_\_\_\_\_\_\_\_\_\_ **Miguel de Castro Júnior Coordenador do Setor de Licitação**

### **1. DO OBJETO**

Contratação de licença de uso de programas de informática (softwares) abrangendo conversão total de banco de dados e dos arquivos dos sistemas online (Portais), instalação, manutenção e treinamento dos sistemas pelo prazo de doze meses, conforme especificações constantes no Anexo I.

#### **1.1. Compromisso.**

A empresa realizará a instalação, manutenção, melhorias de programas, criação de relatórios conforme modelos específicos do órgão e concederá treinamento in loco e/ou via internet, sempre que solicitado para os seguintes módulos:

- **Contabilidade Pública NBCASP** (Planejamento, Programação Financeira, Execução Orçamentária, Financeira e Patrimonial, Tesouraria, Contabilidade Pública, MSC (Matriz), SIOPE, SIOPS e Transmissão para o AUDESP Fase I e II);
- **Recursos Humanos** (Pessoal, Folha de Pagamento, Atos, Segurança do Trabalho, E – SOCIAL, Tempo de Serviço, Transmissão para o AUDESP Fase III);
- **Ponto Eletrônico** (Cartão de Ponto, Controle de Horários, Com Recursos Web);
- **Receitas Municipais** (Imobiliário, Mobiliário, Fiscalização, Dívida Ativa, Guias Diversas, Cemitério Com Recursos Web, Engenharia, Notificações);
- **Licitações/Contratos/Compras e Almoxarifado** (Requerimentos, Autorizações, Processos Licitatórios, Contratos, Aditamentos, Cotação Online, Transmissão para o AUDESP Fase IV);
- **Protocolo** (Tramitação de Arquivos e Solicitações);
- **Controle de Patrimônio**;
- **Controle de Materiais** (Estoque/Almoxarifado);
- **Controle de Frotas** (Com sistema de abastecimento WEB);
- **Sistema de Cemitério** (Portal de Consulta WEB e Portal da Funerária);
- **Nota Fiscal Eletrônica de Serviços**;
- **Diário Oficial Eletrônico do Município**;
- **Transmissões das informações do Projeto AUDESP** (Transmissões do Projeto AUDESP nas FASES I e II, realizadas pela empresa contratada);
- **Sistemas WEB** (Portal da Transparência, Portal do Colaborador (Holerite Online), Portal do Contribuinte (Segunda via de Tributos, Certidões, Protocolo Online), Portal do Cemitério, Portal da Funerária);
- **Servidor de Hospedagem em Nuvem (Conforme item 2.2 e 2.3)**;

#### **1.2. Qualificação Técnica ou Atestado de Capacidade Técnica.**

Comprovação de QUALIFICAÇÃO TÉCNICA, nos termos do inciso II do artigo 30 da Lei Federal nº 8.666/93, para desempenho de atividade pertinente e compatível em características, quantidades e prazos com o objeto da licitação: será realizada mediante apresentação de atestado(s) fornecido(s) por pessoa(s) jurídica(s) de direito público ou privado, comprovando a realização dos seguintes objetos:

- $\checkmark$  Entende-se por pertinente e compatível, atestado(s) comprovando a realização de objetos em conformidade a este descritivo, por meio de disponibilidade de equipamentos, softwares de gerenciamento etc, admitida a somatória de atestados (SÚMULA Nº 24 do TCE/SP).
- $\checkmark$  O(s) atestado(s) deverá(ão) indicar: local, quantidades, prazos e outros dados característicos dos serviços executados.
- $\checkmark$  Deverá ser apresentado no mínimo 3 (três) atestados de capacidade técnica, onde a atuação seja restrita ao estado de São Paulo.

### **1.3. Qualificação Técnico-Profissional.**

Capacidade TÉCNICO-PROFISSIONAL: indicar profissional(is) responsável(is) técnico(s) pela execução das atividades, com experiência comprovada na realização de atividades compatíveis e semelhantes ao objeto desta licitação (Inciso I, § 1º, Art. 30, Lei 8.666/93), **para título de assinatura de contrato, deverão ser apresentados cópias autenticadas dos certificados**.

- Apresentar no mínimo 1 profissional com Graduação em Segurança da Informação (Apresentar certificação);
- Apresentar no mínimo 1 profissional com Graduação e Pós Graduação em Análise de Sistemas e Banco de Dados (Apresentar certificação);
- $\checkmark$  A fim de não onerar e nem restringir a participação no certame, a proponente deverá comprovar a experiência do(s) responsável(eis) técnico(s) disponível(eis) no momento da habilitação mediante apresentação de seu(s) currículo(s) profissional(ais);
- $\checkmark$  O(s) profissional(is) indicado(s) pela licitante, para fins de comprovação de capacitação técnico-profissional, deverão participar das atividades a serem pactuadas, admitindo-se sua substituição por profissional(ais) de experiência equivalente ou superior, desde que previamente aprovado pela entidade;
- $\checkmark$  Relação do pessoal técnico adequado e disponível para o atendimento do objeto deste certame, no mínimo 04 (quatro) profissionais da área de Informática/Tecnologia da Informação, com indicação da respectiva qualificação técnica;
- $\checkmark$  O(s) profissional(ais) habilitado(s) poderá(ão) ser substituído(s) a qualquer momento desde que atendam todas as especificações contidas no Termo de Referência.

### **1.4. Qualificação Econômico-Financeira**

- Certidão negativa de pedido de falência ou concordata, expedida pelo distribuidor da sede da PROPONENTE que esteja dentro do prazo de validade.
- $\checkmark$  As proponentes que estiverem em processo de recuperação judicial ou extrajudicial deverão apresentar o Plano de Recuperação já homologado pelo juízo competente e em pleno vigor.
- Certidão negativa de recuperação judicial ou extrajudicial expedida pelo distribuidor da sede da pessoa jurídica com data de expedição ou validade não superior a 90 (noventa dias) dias.
- $\checkmark$  Nas hipóteses em que a certidão encaminhada for positiva, deve o licitante apresentar comprovante da homologação/deferimento pelo juízo competente do plano de recuperação judicial/extrajudicial em vigor.
- $\checkmark$  Balanço Patrimonial e Demonstrações Contábeis do último exercício social, já exigíveis e apresentados na forma da lei, em que a situação financeira da empresa deverá ser demonstrada através das fórmulas abaixo discriminadas:
- $\checkmark$   **Grau de Endividamento** = Passivo Circulante + Exigível a Longo Prazo < ou = 0,50 Ativo Total
- $\checkmark$   **Liquidez Corrente** = Ativo Circulante > ou = 1,00 Passivo Circulante
- $\checkmark$   **Liquidez Geral** = Ativo Circulante + Realizável a Longo Prazo > ou = 1,00 Passivo Circulante + Exigível a Longo Prazo
- Comprovação de possuir Capital Social totalmente integralizado até a data de publicação desse edital de 10% (dez por cento) do valor do contrato.

### **1.5. Característica da Conversão do Banco de Dados e dos Documentos dos Sistemas.**

Tem por objetivo a conversão do banco de dados do exercício atual e anteriores das informações constantes de cada sistema deste Edital.

- Conversão Total do banco de dados e das informações do Portal da Transparência, de acordo com a Lei Complementar N° 131/2009, compreendendo compras, receitas, contratos, editais, folha de pagamento, planejamento, adiantamentos, credores, além de documentos no formato "PDF";
- Conversão Total das informações e documentos do Portal do Colaborador, bem como Holerite e Documentos de Requerimentos.
- Conversão Total das Informações e Documentos do Portal do Contribuinte.
- Conversão Total das Informações e Documentos do Portal do Cemitério e Portal da Funerária
- Conversão Total dos Arquivos Publicados no Diário Oficial Eletrônico do Município.
- $\checkmark$  A conversão total do banco de dados dos sistemas licitados e das informações relacionadas acima deverá ser executada de forma integral, contendo informações do exercício atual e dos exercícios anteriores.
- $\checkmark$  A conversão total das informações, inclusive de exercícios anteriores, deverá ser realizada nas dependências da Entidade Municipal num prazo até 30 (trinta) dias, contados a partir da data da assinatura do contrato, sendo que a Entidade designará

pessoal para atestar a totalidade e integralidade dos dados convertidos, sob pena de sanções previstas neste instrumento.

- As estruturas dos dados a serem convertidos encontram-se disponíveis aos interessados na sede da Entidade Municipal e podem ser verificados através de visita técnica agendada com no máximo 24 horas de antecedências à abertura dos envelopes.
- $\checkmark$  O licitante vencedor deverá realizar engenharia reversa para obter os dados a partir das bases atuais que são utilizadas.
- Todos os procedimentos e atendimentos ao Edital serão executados por profissionais registrados na empresa licitante, não sendo admitidos prestadores de serviços terceirizados.

#### **1.6. Visita Técnica (Obrigatória)**

 $\checkmark$  Para realizar a visita técnica, a mesma, será na sede da entidade e demais locais em que serão implantados os sistemas, a fim de tomarem total conhecimento sobre o objeto licitado e dirimir as dúvidas existentes, inclusive quanto todas as informações necessárias para eventual migração do banco de dados dos sistemas instalados. A visita técnica deverá ocorrer dentro de 2 (dois) dias úteis, no que antecede o certame e deverá ser agendada junto ao Departamento de Informática da entidade. Será fornecido atestado de visita à licitante que realizar da visita técnica, sendo que tal documento deverá, integrar o Envelope nº 02 (dois) – Habilitação Técnica.

### **1.7. Implantação dos Programa**

 $\checkmark$  A implantação dos programas deverá ser no prazo máximo de 60 (sessenta) dias, já com as bases contendo os dados convertidos e os sistemas de processamento adaptados à legislação do Município. Deverá ocorrer in loco, com profissionais trabalhando em período integral.

#### **1.8. Treinamento de Pessoal**

 $\checkmark$  Simultaneamente à implantação dos programas, deverá ser feito o treinamento de aproximadamente 35 servidores, demonstrando a funcionalidade do programa, seus recursos e limitações (in loco).

#### **1.9. Atendimento**

- Todos os atendimentos que forem solicitadas pela entidade, deverão ser realizadas de forma presencial e/ou de forma remota, caso seja solicitação do ente, e sem custo adicional para o ente.
- A empresa contratada não poderá exigir o cadastramento de chamados para que possa ser atendida. Todos os atendimentos deverão ser realizados de forma menos burocrática, através de telefones (**para título de assinatura de contrato, a contratada deverá disponibilizar uma lista com nomes, ramais e telefones celulares dos responsáveis para cada setor)**, ramais e celulares com WhatsApp de forma direta.

### **1.10. Prova de Conceito**

- $\checkmark$  a Prova de Conceitos consistirá na demonstração da solução dos sistemas, e darse-á em local a ser disponibilizado pela Entidade, da seguinte forma: Rua  $XXXX$ ,  $XXX - Centro - XXXXXX - SP - CEP$ .  $XXXXXX - Fone/Fax$ : (14) 9999.9999 www.XXXXXX.sp.gov.br NOME DA ENTIDADE – SP
- $\checkmark$  a.1) O licitante primeiro classificado pelo critério de menor preço por lote, e que tenha sido habilitado, deverá demonstrar a solução completa no ambiente indicado pelo Município, na data e hora que será definida e comunicada pelo setor competente da entidade.
- $\checkmark$  a.2) O Município definirá equipe técnica para acompanhamento da Prova de Conceitos.
- $\checkmark$  a.3) A Entidade disponibilizará o local para as demonstrações dotado de Internet. Equipamentos e demais infraestruturas necessárias para as demonstrações estarão a cargo da licitante.
- $\checkmark$  b) Cabe ao licitante a tarefa de demonstrar que a solução atende, de forma imediata, a todos os itens exigidos dos requisitos funcionais e tecnológicos constantes nos Anexos, bem como as integrações e parametrizações requisitadas e necessárias, com a aprovação da equipe técnica designada pelo Município.
- $\checkmark$  c) Constatado o não atendimento de qualquer dos itens dos Requisitos Mínimos e Especificação dos Programas a empresa será automaticamente desclassificada;
- $\checkmark$  d) Constatado o atendimento pleno às exigências funcionais e técnicas e às demais exigências editalícias, será declarado o proponente vencedor.

## **2. ANEXO I – TERMO DE REFERÊNCIA (ESPECIFICAÇÕES TÉCNICAS).**

- $\checkmark$  Considerando a necessidade da busca pela eficiência do serviço público, os sistemas devem possuir integração entre os módulos e as informações devem estar disponíveis entre eles;
- $\checkmark$  O sistema deverá apresentar cadastros únicos que serão compartilhados entre outros módulos, tais como, cadastro de fornecedores, cadastro de contribuintes, cadastro de produtos, cadastro de departamentos e seção etc;
- Considerando as especificidades de cada entidade e os órgãos à ela ligados/subordinados, é necessário que os sistemas ofertados deverão ser **customizáveis**

**e personalizáveis** individualmente, ou seja, de acordo com as necessidades da Entidade, de forma que possibilite o maior alcance possível dentro do mesmo contrato diminuindo assim a oneração da entidade contratante;

 $\checkmark$  Deverá ser instalada uma cópia integral do sistema ofertado dentro das dependências da Entidade, adequando-se às necessidades e solicitações dos servidores com frequente manutenção e atualização fins se obtenha a maior eficiência possível do serviço prestado pela entidade;

#### **2.1. Características do Servidor de Instalação/hospedagem (nuvem).**

- $\checkmark$  Os sistemas devem rodar (servidor de aplicações e servidor de bancos de dados) em Datacenter estruturado com escalabilidade automática, elasticidade virtualmente infinita, que permita o dimensionado da estrutura de T.I. dedicada de acordo com a demanda de armazenamento e hits (requisições). Não serão admitidas soluções baseadas em máquinas virtuais estáticas, manualmente dinamizadas, que não suportem picos de processamento e onerem a administração pública em médio e longo prazo com aumento de capacidade de processamento.
- $\checkmark$  Visando melhor performance, independência, conectividade e acessibilidade, os sistemas devem ser desenvolvidos com possibilidades de acesso via internet ou intranet local.
- $\checkmark$  Os sistemas devem possuir duas formas de serem acessados, através de navegador web padrão ou sem a utilização de navegadores, com acesso em dispositivos com os seguintes sistemas operacionais, no mínimo: Windows, Linux, MacOS.
- $\checkmark$  Os sistemas devem permitir o controle de acesso com o uso de senhas, contendo controle de permissões de acesso tanto por usuário quanto por módulos, com definição das permissões para somente consulta, alteração, inclusão, exclusão e outras ações da aplicação como: estornar, cancelar, calcular, desativar, etc., quando disponíveis, por telas, dentro de cada módulos individualmente.
- $\checkmark$  Possibilitar que um documento seja assinado digitalmente no sistema, e que, após a assinatura.
- Manter histórico dos acessos por usuário, registrando a data, hora e módulo de acesso, criando também log de auditoria que permita identificar a data, hora e responsável por qualquer operação de alteração, inclusão e exclusão de dados.
- $\checkmark$  A solução deve possuir capacidade de exportar, via fonte de dados, informações para que outros sistemas de informação possam gerar bancos de dados.
- $\checkmark$  A solução deve possuir armazenamento de certificados digitais do tipo A1 permitindo ao usuário, de forma segura, executar assinaturas digitais de qualquer dispositivo sem necessidade de token físico.
- $\checkmark$  Permitir acesso via diferentes Sistemas Operacionais e Navegadores.
- $\checkmark$  Ser totalmente desenvolvido em linguagem que possibilite o acesso em duas maneiras, com ou sem navegadores, sendo acessível através do uso de navegador de internet.
- $\checkmark$  O aplicativo deverá rodar a partir de base de dados única, não sendo aceitos aplicativos modulares, que fracionem as informações em bases de dados distintas.

## **2.2. Características físicas do local onde se encontra o servidor hospedado**

 $\checkmark$  OBJETIVO O presente tem como objetivo descrever o espaço físico e disposição dos equipamentos que compõe o Centro de Processamento de Dados-CPD, tais como, Espaço Físico, Temperatura, Internet, Energia Elétrica e RACK. **A Licitante deverá apresentar um memorial Descritivo, com descrição do espaço físico e disposição de equipamentos que compõem o CPD. No Envelope N° 1, juntamente com as propostas, sendo aceita de empresas terceirizadas.**

## **2.3. Características do Banco de Dados.**

- $\checkmark$  O acesso do sistema ao banco de dados deve ser nativo, não sendo aceita a nenhum outro tipo de drives de conexão externo;
- $\checkmark$  Os sistemas devem possuir documentação impressa em forma de diagramas demonstrando a modelagem relacional das tabelas**;**
- O Banco de Dados será relacional, transacional, seguro e padrão SQL ANSI. Caso a opção ofertada seja de propriedade intelectual registrada, o custo de aquisição deverá ser a cargo da contratada, para todos os usuários dos sistemas;
- O Sistema deverá utilizar o banco de dados Oracle, pelo princípio da segurança confiabilidade e do erário público;
- $\checkmark$  O Banco de dados deverá ser compatível com a linguagem de programação PL/SQL. Banco de dados deve ser multiplataforma, ou seja, permitir a instalação em sistemas operacionais Windows ou Linux;
- $\checkmark$  O Banco de dados deverá possuir um sistema de gerenciamento de dados próprio, não sendo permitido a utilização de softwares de terceiros para tal operação;
- O banco de dados deverá estar hospedado dentro das dependências da entidade, em servidor físico disponibilizado pela entidade, pelo princípio da agilidade e desempenho e confiabilidade do sistema, não sendo aceita outra forma de hospedagem;

### **2.4. Características Gerais dos Sistemas (Obrigatória).**

- $\checkmark$  Ser compatível com ambiente multiusuário, permitindo a realização de tarefas concorrentes;
- $\checkmark$  Utilizar em todo Sistema o ano com quatro algarismos;
- $\checkmark$  Prover o controle efetivo do uso do sistema, oferecendo total segurança contra a violação dos dados ou acessos indevidos às informações, através do uso de senhas, Permitindo configuração das permissões de acesso individualizadas.
- Registrar nas inclusões e atualizações efetuadas pelos operadores autenticados do sistema, sobre telas de cadastros e movimentações, informações sobre qual usuário e em que data ocorreu à operação;
- $\checkmark$  Possuir atualização on-line dos dados de entrada, Permitindo acesso às informações atualizadas imediatamente após o término da transação;
- A Solução deve ser baseada no conceito de controle de transação, mantendo a integridade do Banco de Dados em quedas de energia e falhas tanto de software como de hardware;
- Deverá possuir ferramenta que permita fazer BACKUP e RESTAURAÇÂO do banco de dados, que possibilite a o backup seja executado manual ou automaticamente, pelo princípio da segurança do Sistema e do banco de dados.
- $\checkmark$  Permite personalizar os relatórios e telas do sistema, com a identificação do Órgão;
- $\checkmark$  Permite a visualização dos relatórios em tela, bem como a gravação opcional dos mesmos em arquivos, com saída em mídias removíveis ou disco rígido, com formatos HTML, PDF, XML e outros que permitam a visualização posteriormente.
- Deve Permite também a seleção da impressora da rede para impressão do documento;
- Assegurar a integração de dados do sistema, garantindo que a informação seja alimentada uma única vez, independente do módulo que esteja sendo executado;
- $\checkmark$  Possuir ferramentas configuráveis que facilitem a exportação de dados, em arquivos em formato texto no padrão ASCII;
- $\checkmark$  Possuir teste de consistência de dados de entrada. P.ex., validade de datas, campos com preenchimento numérico, etc.;
- $\checkmark$  Garantir a integridade referencial de arquivos e tabelas. P.ex. não deve ser possível excluir um contribuinte que possua dívida;
- $\checkmark$  Garantir que o sistema aplicativo tenha integração total entre seus módulos ou funções;
- $\checkmark$  Os relatórios devem ter totalização a cada quebra de item e geral, para todos os valores monetários ou que necessitarem deste tipo de informação;
- $\checkmark$  Exibir mensagens de advertência ou mensagens de aviso de erro informando ao usuário um determinado risco ao executar funções e solicitando sua confirmação para dar prosseguimento a tarefa;
- $\checkmark$  Permite ao usuário acompanhar o andamento de operações mais demoradas em execução de forma visual e clara, mostrando que o sistema está em operação;
- $\checkmark$  O Sistema deverá usar banco de dados Oracle, pelo princípio da segurança confiabilidade e do erário público,
- $\checkmark$  O acesso do sistema ao banco de dados deve ser nativo, não sendo aceita a nenhum outro tipo de drives de conexão externo;
- $\checkmark$  O banco de dados deverá estar hospedado dentro das dependências da entidade, pelo princípio da agilidade e desempenho e confiabilidade do sistema, não sendo aceita outra forma de hospedagem do banco de dados;
- $\checkmark$  O Sistema deve ser desenvolvido em tecnologia Servidor de Aplicação, que utiliza o método de multicamadas;
- $\checkmark$  O aplicativo permite ser executado local ou pela internet em formato de mini aplicativos (SERVLET);
- $\checkmark$  O acesso ao sistema deverá ser feito através de um link o qual estará vinculado a um atalho na are de trabalho, não sendo necessárias intervenções técnicas na instalação, de nenhum outro software a não ser de um PLUGING JAVA que permita o funcionamento correto do mini aplicativo (SERVLET);
- $\checkmark$  Os sistemas devem possuir documentação impressa em forma de diagramas demonstrando a modelagem relacional das tabelas**;**
- $\checkmark$  Os softwares deverão ser integralizados à necessidade da administração e desenvolvidos pelos próprios licitantes, não sendo aceitas propostas de empresas representantes de softwares desenvolvidos por terceiros;
- $\checkmark$  Todos os procedimentos e atendimentos deverão ser executados por profissionais registrados nas empresas licitantes, não sendo admitidos prestadores de serviços terceirizados;
- A prestação de serviços em atendimento à necessidade de cada unidade administrativa deverá ser realizada no Prédio da Entidade, em no máximo 12 (doze) horas após a solicitação;
- $\checkmark$  Todas as despesas decorrentes da prestação serviços, encargos sociais, fiscais, transporte, acomodações, alimentação será por conta do licitante;
- $\checkmark$  Providenciar a conversão dos dados existentes para os formatos exigidos pelos sistemas licitados. Isto requer o efetivo envolvimento do licitante para adaptação do formato dos dados a serem convertidos e seus relacionamentos;
- $\checkmark$  Além da instalação inicial para implantação, a empresa deverá instalar os sistemas e mais softwares sempre que solicitado (como para novos usuários, troca de computadores ou outra razão a critério da contratante) durante a vigência do contrato;
- $\checkmark$  A contratada deverá realizar a conversão/migração dos dados dos sistemas em uso atualmente para os sistemas fornecidos. A entidade não fornecerá as estruturas dos dados a serem convertidos, sendo a empresa responsável por realizar o levantamento de dados (engenharia reversa) para obter as informações necessárias a partir das bases atuais;
- Todos os Sistemas licitados deverão ser convertidos do Sistema Atual para o Sistema vencedor, sem a necessidade de re-digitação por parte do funcionário da Entidade;
- A Conversão dos módulos deverá ser programada de acordo com um cronograma a ser estabelecido entre a entidade e a empresa vencedora do certame;
- $\checkmark$  A Contratada deverá comprovar, através de relatórios comparativos, que as informações convertidas estão consistentes com as informações já prestadas ao Tribunal de Contas do Estado e demais órgãos de controle;
- O atendimento a situações críticas de software, que impeçam a operação ou funcionamento do sistema, deve ser prestado pela licitante vencedora de forma imediata e as soluções devem ser feitas em até 48 (quarenta e oito) horas. Para situações não críticas, as soluções devem ser feitas em até 3 (três) dias úteis;
- $\checkmark$  Deverão ser executados no ambiente tecnológico da informação usado, e planejado, pela entidade, conforme aqui descrito, ao qual estarão perfeitamente compatibilizados, ainda que condicionados à instalação, pelo adjudicatário, de software básico complementar:
	- O sistema operacional deverá funcionar em rede com servidores Windows 2008 Server ou superior e estações de trabalho com sistema operacional Microsoft Windows XP, Vista, Windows 7 ou superior, padrão tecnológico adotado pela Entidade;
- $\checkmark$  O Banco de Dados será relacional, transacional, seguro e padrão SQL ANSI. Caso a opção ofertada seja de propriedade intelectual registrada, o custo de aquisição deverá ser a cargo da contratada, para todos os usuários dos sistemas;
- $\checkmark$  Ambiente Cliente-Servidor sob Protocolo de Rede TCP/IP:
- $\checkmark$  O software básico complementar necessário à perfeita execução dos sistemas ofertados no ambiente descrito deverá ser relacionado pela contratada, que deverá também especificar o número de licenças necessárias à sua completa operação. O não relacionamento significa que a licitante fornecerá às suas expensas todos os softwares complementares a execução da solução proposta, ou ainda que o mesmo não necessita de tais complementos;
- O processo de Instalação dos módulos/sistemas será efetuado de forma padronizada e parametrizada através de aplicações, evitando que os usuários tenham que efetuar procedimentos manuais para instalação dos mesmos e configuração de ambiente, todo o processo de criação e configuração dos parâmetros de acesso ao banco de dados, estarão embutidos nas aplicações;
- $\checkmark$  Todos os softwares componentes permitem, sem comprometer a integridade do Sistema proposto, a sua adaptação às necessidades da contratante, por meio de parametrizações e/ou customizações;
- Todos os módulos do sistema cumprem os requisitos atuais e deverão cumprir futuros requisitos dos órgãos fiscalizadores como Tribunal de Contas (AUDESP, etc.), Ministério do Trabalho (CAGED, e-Social, etc.), etc., de maneira proativa, antecedendo suas implementações antes do prazo estipulado por esses órgãos;
- $\checkmark$  Os softwares de Gestão Pública Integrados deverão ser multiusuários;
- $\checkmark$  Os sistemas devem possuir integração entre os módulos e as informações devem estar disponíveis entre eles;
- $\checkmark$  O sistema deverá apresentar cadastro únicos que serão compartilhados entre outros módulos, tais como, cadastro de fornecedores, cadastro de contribuintes, cadastro de produtos, cadastro de departamentos e seção, etc;
- $\checkmark$  Base de Dados com todas as informações de todos os módulos ficarão residentes nos Servidores desta Entidade Municipal;
- $\checkmark$  Os sistemas apresentam interface gráfica, com menus PULLDOWN;
- $\checkmark$  Nas telas de entrada de dados, devem permitir atribuir, por usuário, permissão exclusiva para gravar, consultar e/ou excluir dados;
- $\checkmark$  Possuem telas de consultas ou pesquisas através de comandos SOL interativas;
- $\checkmark$  A licenca de software não poderá limitar o número de usuários simultâneos;
- $\checkmark$  Garante a integridade referencial entre as diversas tabelas dos aplicativos, através do banco de dados, por meio de CONSTRAINTS;
- Os sistemas deverão ser desenvolvidos em Linguagem de Quarta Geração ou superiores;
- Todas as informações o obedecerão às exigências do Tribunal de Contas do Estado;
- $\checkmark$  As senhas dos usuários serão armazenadas de forma criptografada, através de algoritmos próprios do sistema, de tal forma que nunca sejam mostradas em telas de consulta, manutenção de cadastro de usuários ou tela de acesso ao sistema;
- Oferecerá total segurança contra a violação dos dados ou acessos indevidos às informações;
- $\checkmark$  O sistema deverá estar de acordo e atende as Normas Brasileiras de Contabilidade aplicadas ao Setor Público - NBCASP, bem como normas e padrões do Tribunal de Contas;
- $\checkmark$  O sistema segue modelos de relatórios e permite a criação de novos conforme orientações do Tribunal de Contas do Estado São Paulo - TCE-SP e Secretaria do Tesouro Nacional - STN, do Ministério da Fazenda;
- $\checkmark$  O sistema atende as legislações federais, estaduais, municipais, estatutos, bem como resoluções e normativas de órgãos da Entidade e Permitindo a criação de novas funcionalidades conforme orientação e solicitações da contratante;

#### **2.5. Características Gerais dos Sistemas Desktop.**

Para os sistemas desktop, deverão ser atendidas no mínimo as seguintes características:

- $\checkmark$  Para os sistemas desktop, deverão ser atendidas no mínimo as seguintes características:
- Aplicação Multiusuário;
- $\checkmark$  Ambiente Cliente-Servidor;
- $\checkmark$  Ser desenvolvido em interface gráfica padronizada, desktop;
- $\checkmark$  Prove efetivo controle de acesso ao aplicativo através do uso de senhas Permitindo bloqueio de acesso depois de determinado número de tentativas de acesso inválidas, criptografia e expiração de senhas;
- $\checkmark$  Mantem log de auditoria das alterações efetuadas sobre os principais cadastros e tabelas;
- $\checkmark$  Permite a visualização dos relatórios em tela, bem como possibilitar que sejam salvos em disco para posterior reimpressão, inclusive Permitindo selecionar a

impressão de intervalos de páginas e o número de cópias a serem impressas, além de também Permite a seleção da impressora de rede desejada;

- $\checkmark$  Emiti relatórios, bem como gera arquivos, em formato PDF, DOC, TXT, XLS e ODT;
- $\checkmark$  Utiliza bancos de dados que permitem acesso padrão ODBC a partir de outros utilitários ou aplicativos como geradores de relatórios, geradores de gráficos, etc...;
- $\checkmark$  A consistência dos dados de entrada é efetuada campo a campo, no momento em que são informados;
- Toda atualização de dados deve ser realizada de forma on-line;
- $\checkmark$  Garantir a integridade referencial entre as diversas tabelas dos aplicativos;
- $\checkmark$  Possibilitar que os aplicativos sejam acessados por usuários remotos, utilizando a internet como meio de acesso;
- $\checkmark$  Possibilitar a inclusão em relatórios em que se faça necessário o campo destinado à assinatura do responsável pela exatidão das informações, de forma parametrizada;
- $\checkmark$  Na integração entre os módulos do sistema não será Permitindo utilizar o conceito de exportação e importação de arquivos .txt. A integração deverá ser realizado online;
- $\checkmark$  Utilizar banco de dados relacional. O sistema deverá possuir integridade transacional nas operações efetuadas sobre a base de dados e a integridade referencial e de entidade deverão ser garantidas pelo sistema;
- O sistema deverá possuir histórico (LOG) de todas as operações efetuadas por usuário (alterações, inclusões, exclusões e emissão de relatório) permitindo sua consulta e impressão, para auditoria do sistema;
- $\checkmark$  Uma única transação executada pelo usuário desencadeará todas as ações a ela pertinentes, ou seja, processos totalmente integrados entre si em processamento online;
- $\checkmark$  Garantir a integridade das informações (desfazer transações incompletas);
- Permite a exportação de dados nos formatos: TXT, XLS, ODF e XML;
- $\checkmark$  Possuir recursos para exibir as informações em tela da estação de trabalho antes de sua impressão ou armazenamento em arquivos;
- $\checkmark$  Possuir ajuda (help) com conceitos gerais das funções;
- Possuir funcionalidades de expiração de senha, bloqueio de acesso por número limite de tentativas de acesso;
- $\checkmark$  Possuir identificação única para cada usuário, por meio de logins e senhas individualizadas, de forma a Permite auditoria, controle de erros e de tentativas de invasão;

### **2.6. Características Gerais dos Portais WEB.**

Em se tratando de sistemas sob plataforma WEB, os sistemas atendem:

 $\checkmark$  O sistema interage com outros sistemas através de chamadas webservices ou outra solução, desde que não acarrete custos ao Município ou a necessidade de nova inserção de dados já inclusos em um dos módulos;

- $\checkmark$  Os Sistemas devem preferencialmente trabalhar com arquitetura em três camadas, ou, no mínimo duas;
- $\checkmark$  Os Sistemas WEB devem ser compatíveis com os navegadores Internet Explorer, Mozilla Firefox e Chrome;
- $\checkmark$  Os relatórios dos Sistemas são gerados nos seguintes formatos TELA, PDF, XLS, TXT, DOC;
- $\checkmark$  Os Sistemas permitem que o próprio usuário do sistema gerem e exportem os dados consultados em tela, para arquivo nos formatos XML, HTML e TXT;
- $\checkmark$  Os Sistemas possui um cadastro de grupos de usuários, Permitindo definir os perfis de acesso ao sistema (privilégios) para cada grupo de usuário;
- $\checkmark$  Os Sistemas permitem que se defina o acesso às telas e relatórios do sistema, por grupo de usuários;
- $\checkmark$  Os Sistemas permitem que se definam as permissões de visualização e edição de uma tela do sistema, por grupo de usuários;
- $\checkmark$  Os Sistemas possui rotina automática que registra em um LOG, todas as operações, de inclusão, alteração e exclusão de registros, realizadas pelos usuários dos sistemas, documentando as telas, campos, conteúdos anteriores, conteúdos atuais, o usuário responsável pela operação, data e a hora da operação;
- $\checkmark$  Os Sistemas possui número ilimitado de usuários;
- $\checkmark$  Os Sistemas permitem a abertura de várias abas ao mesmo tempo e as mesmas permanecem disponíveis para visualização no rodapé da página;

## **3. DESCRIÇÃO POR MÓDULOS**

**3.1. Contabilidade Pública - NBCASP (**Exec. Orçamentaria, Financeira e Patrimonial).

Permite o planejamento e execução das ações do Plano de Governo e dos recursos envolvidos através do orçamento e do Plano Plurianual compatibilizando a disponibilidade de recursos com a despesa durante a execução do Orçamento aprovado, registrando automaticamente os fatos contábeis e dando suporte à programação financeira. Neste sistema estão compreendidos os módulos de Orçamento, Contabilidade Pública e Tesouraria especificada no Objeto desta licitação, podendo ser respectivamente disponibilizados através de executáveis distintos e integrados ou através de módulos em um único executável.

#### **3.1.1. Funcionalidades do Sistema.**

#### **3.1.1.1. Elaboração e Programação Orçamentária:**

Planejamento das ações do Plano de Governo e dos Recursos envolvidos, Permitindo a elaboração do Plano Plurianual, da Lei de Diretrizes Orçamentárias e do Orçamento Anual. Atendendo as exigências do Projeto AUDESP do Tribunal de Contas do Estado de São Paulo.

- $\checkmark$  Efetuar a elaboração do Plano Plurianual com cadastros dos Órgãos, Unidades Orçamentárias e Unidades Executoras, das Fontes de Financiamento das Receitas, Inclusão dos programas governamentais, com seus respectivos objetivos, justificativas e previsão da evolução dos Indicadores por exercício e Inclusão das Ações de Governo por projetos, atividades e operações especiais com seus respectivos custo por fonte de recurso, com emissão de todos os relatórios Gerenciais, Inclusive com Plano de aplicação dos Fundos para conferência e dos Anexos Exigidos Por Lei:
	- Anexo I Fontes de Financiamento dos Programas Governamentais,
	- Anexo II Programas Governamentais / Metas / Custos,
	- Anexo III Ações de Governo voltadas ao Desenvolvimento dos Programas com Fontes de recursos ,
	- Anexo IV Estrutura de Órgãos, Unidades Orçamentárias e Executoras;
- Efetuar a elaboração da LDO (Lei de Diretrizes Orçamentárias) compatível com o Plano Plurianual, conforme determina o Artigo 5º da Lei 101 – Lei de Responsabilidade Fiscal, com seus respectivos Anexos V e VI e Metas Fiscais e Riscos Fiscais.
- $\checkmark$  Permite a elaboração da proposta orçamentária para o exercício seguinte, compatibilização com o plano plurianual e diretrizes orçamentárias, conforme determina o artigo 5° da Lei n. 101 de 04 de maio de 2000.
- $\checkmark$  Permite a elaboração de várias propostas orçamentárias com valores diferenciados para o mesmo exercício financeiro;
- $\checkmark$  Disponibilizar, ao início do exercício, o orçamento aprovado para a execução orçamentária, caso a proposta orçamentária não seja aprovada, permite a liberação de duodécimo referente ao orçamento anterior conforme determina o Artigo 32 da Lei 4.320/64;
- $\checkmark$  Permite atualização total ou seletiva através de órgãos, unidades e categorias econômicas dos valores da proposta orçamentária através da aplicação de percentuais aumentando ou diminuindo com opção de arredondamento;
- Permite a preservação da proposta orçamentária enviada ao Poder Legislativo e as propostas emendadas, até a aprovação final. Podendo ser consultada através de todos os relatórios obrigatórios pela Lei 4.320/64;
- $\checkmark$  Permite a gerência e a atualização das tabelas de classificação Econômica da Receita e da Despesa, do plano de Classificação da Funcional Programática e das Fontes de Recursos;
- Permite a elaboração do orçamento até o nível de desdobramento da despesa (elemento e subelemento de despesa - Portaria 448) durante a execução orçamentária (Art. 6º da Portaria 163);
- $\checkmark$  No cadastro de projetos e atividades Permite que seja informada a situação, data de início, data de conclusão e descrição do objetivo do projeto conforme determina a Lei 101-Lei de Responsabilidade Fiscal;
- $\checkmark$  Permite quando na abertura de Créditos Adicionais, o controle dos limites de abertura conforme determinado da Lei Orçamentária Anual, resguardando o histórico das alterações dos valores e exigindo a informação da legislação de autorização;
- $\checkmark$  Permite a emissão de relatórios do Plano Plurianual;
- $\checkmark$  Permite a consolidação das propostas orçamentárias das Administrações Indiretas, com emissão de todos os relatórios obrigatórios, global ou por entidade: administração direta, autárquica e fundacional, objetivando o disposto no artigo 50 inciso III da Lei Complementar 101/2000 (LRF):
	- Quadro da Evolução da Receita;
	- Quadro da Evolução da Despesa;
	- Quadro do Detalhamento das Despesas
	- Anexo 01 Demonstrativo da Receita e Despesa Segundo as Categorias Econômicas
	- Anexo 02 Receitas Segundo as Categorias Econômicas
	- Anexo 02 Natureza da Despesa Segundo as Categorias Econômicas por Unidade Orçamentária, por órgão de Governo e por Orçamento Fiscal e de Seguridade Social,
	- Anexo 02 Consolidação da Despesa
	- Anexo 03 Classificação da Receita
	- Anexo 04 Classificação da Despesa
	- Anexo 06 Programa de Trabalho de Governo por Unidade Orçamentária, por órgão de Governo, Consolidado e por função, Subfunção e Programas.
	- Anexo 07 Demonstrativo de Funções, Subfunções e Programas por Projetos e Atividades.
	- Anexo 08 Demonstrativo de Funções, Subfunções e Programas.
	- Anexo 09 Demonstrativo da Despesa por Órgãos e Funções
- $\checkmark$  Plano de Aplicações dos Fundos;
- Outros Relatórios do Orçamento como:
	- Estrutura Orçamentária das Ações de Governo e dos Programas de Governo;
	- Receitas e Despesas por Funções de Governo;
	- Quadro Legislação da Receita, Despesa Corrente e Capital Por Órgão;
	- Resumo da Receita e Despesa Por Fonte;
	- Anexo 7 Analítico da Previsão da Receita;
	- Anexo 8 Analítico das Despesas;
	- Vinculação das Receitas e Despesas Orçadas do Exercício para SIOPE da Educação;
- $\checkmark$  Permite a emissão dos seguintes adendos do Orçamento:
- Adendo Sumário Geral da Receita por Fontes e Despesa por Funções de Governo
- Adendo Demonstrativo da Despesa por Órgãos
- Adendo Demonstrativo da Despesa por Funções
- Adendo Demonstrativo da Receita e Despesa
- Adendo Receita por Categorias Econômicas
- Adendo Receita e Despesa por Fontes de Recursos
- Adendo Receita por Fontes de Recursos
- Adendo Despesa por Fontes de Recursos
- Adendo Quadro de Detalhamento da Despesa
- Adendo Relação de Projetos e Atividades
- Adendo Relação de Projetos e Atividades (Detalhado)
- $\checkmark$  Tabela explicativa da evolução da receita;
- Tabela explicativa da evolução da despesa;
- $\checkmark$  Especificação da receita por fonte e legislação
- $\checkmark$  Permite a emissão de relatórios de controle dos índices de aplicação, previsto na proposta orçamentária, discriminando a origem e a aplicação dos recursos das seguintes despesas:
	- Educação;
	- FUNDEB;
	- Saúde;
	- Assistência Social.

### **3.1.1.2. Programação Financeira e Cronograma de Desembolso:**

Compatibilizar a disponibilidade dos recursos, com a necessidade de despesas de modo a aperfeiçoar sua utilização e provisionamento.

- $\checkmark$  Permite registrar as estimativas de receita e de despesa do município para os diversos meses do ano;
- $\checkmark$  Permite estabelecer e registrar as cotas de desembolso mensais através de órgãos, unidades, fichas (dotações), natureza de despesa e fonte/unidade, limitadas a estimativas de receitas, remanejando se necessário;
- $\checkmark$  Efetuar o controle das cotas financeiras mensais através de órgãos, unidades, ficha (dotações), natureza de despesa e fonte/unidade;
- $\checkmark$  Permite a transferência automática dos saldos das cotas da programação financeira de um mês para outro;
- Permite a emissão de relatórios por cotas fixadas e Previsão da Receita Atualizada;
- $\checkmark$  Provisionamento das Despesas;
- $\checkmark$  Reconhecimento das Receitas:
- Controle de Duodécimos:
	- Cadastros e Consultas de Duodécimos e Alterações das Provisões.

### **3.1.1.3. Execução Orçamentária e Financeira:**

Controlar e apoiar a execução orçamentária e financeira compatibilizando as disponibilidades de recursos, registrando automaticamente os fatos e atos contábeis, atendendo as exigências do Projeto AUDESP do Tribunal de Contas do Estado de São Paulo.

- $\checkmark$  Permite o controle das reservas de dotações orçamentárias, com opção de impressão no início do processo de compra, sendo integrado com a rotina de empenhos;
- Controlar os saldos das dotações orçamentárias diariamente não Permitindo reservar ou empenhar sem que exista saldo de cota ou orçamentário;
- $\checkmark$  Permite que os empenhos globais, estimativos e ordinários, sejam passíveis de complementação ou anulação parcial/total.
- Durante a digitação de empenhos Permite o controle da Portaria 448 da Secretaria do Tesouro Nacional;
- $\checkmark$  Permite informar a fonte de recurso na digitação de empenho, ou pagamentos;
- $\checkmark$  Na liquidação de despesa Permite que sejam informados os vencimentos das liquidações totais ou parciais, e os documentos comprobatórios da despesa tais como: Nota Fiscal, Recibo, Faturas, Folha de Pagamento, Diárias, Bilhete de Passagens;
- $\checkmark$  Permite informar as retenções nas liquidações que se aplicam;
- $\checkmark$  Nos atos da execução orçamentária e financeira, Permite que sejam usados o empenho para o comprometimento dos créditos orçamentários, a Nota de Liquidação de despesas para a comprovação da entrega da mercadoria e ou a prestação de serviços e a Ordem de Pagamento para efetivação dos pagamentos;
- $\checkmark$  Permite um controle por datas das operações orçamentárias e financeiras diário, semanal, quinzenal ou mensal, impedindo o usuário de qualquer alteração, inclusão ou exclusão nos registros, depois de fechado o mês e Transmitido para o AUDESP;
- $\checkmark$  No cadastro de fornecedores o sistema não deve Permite cadastrar fornecedores iguais, sendo controlado pelo CNPJ ou CPF;
- $\checkmark$  Efetuar o controle das cauções por contrato e suas respectivas baixas;
- Efetuar o controle dos convênios da Entidade contendo: dados gerais do convênio, objeto, participantes, publicações, prestações de contas, Rescisões e conta bancária;
- $\checkmark$  Permite que na digitação de empenhos quando informado o convênio se o mesmo estiver expirado o sistema irá avisar;
- Nos cadastros de Órgão e Unidade Orçamentária, Permite a inclusão do nome do responsável pela Unidade, o período de gestão, a data de criação,

a legislação e a finalidade, inclusão do CNPJ e endereço do Fundo e Assinatura do Ordenador da despesa;

- $\checkmark$  Permite iniciar o mês ou exercício, mesmo que não tenha ocorrido o fechamento do anterior.
- $\checkmark$  Durante o preenchimento de o empenho Permite informar os dados do processo licitatório (modalidade, número do processo, data homologação, causa da dispensa e contrato);
- $\checkmark$  Disponibilizar rotina que permite o acompanhamento do limite da autorização legal para criação de créditos adicionais de acordo com os critérios estabelecidos na Lei de Orçamento e na LDO;
- Efetuar controle individual da execução orçamentária e financeira de cada convênio e fundo por fonte de financiamento, emitindo relatórios que permitem a apreciação pelos respectivos órgãos colegiados nos municípios;
- $\checkmark$  Permite um controle de custos dos gastos por tipo de despesas, tais como: despesas com energia elétrica, telefone, etc..., conforme determina o artigo 50 Parágrafo 3º da LRF;
- $\checkmark$  Permite um controle das obras executadas pela Entidade; Permite a transferência automática para o exercício seguinte dos saldos de balanço no encerramento do exercício;
- $\checkmark$  Permite o controle dos adiantamentos de despesas de viagens, pronto pagamento e diárias, sendo Execução Orçamentária e Financeira: Controlar e apoiar a execução orçamentária e financeira compatibilizando as disponibilidades de recursos, registrando automaticamente os fatos e atos contábeis, atendendo as exigências do Projeto AUDESP do Tribunal de Contas do Estado de São Paulo, onde ficam as opções:
	- 01)Ferramentas Administrativas, para estorno de atualizações, lançamentos e armazenamento;
	- 02) Geração de Lançamentos mensais;
	- 03) Manipulação de Lançamentos;
	- 04) Atualização dos balancetes;
	- 05) Relatórios dos balancetes contábil e corrente;
	- 06) Razão Analítico (PCASP);
	- 07) Diário Geral:
	- 08) Encerramento de Balanço;
	- 09)Anexos do Balanço;
	- 10) Plano de contas:
	- 11) Matriz de Saldos Contábeis (SICONF);
- $\checkmark$  Controlado a liberação, a prestação de contas e o número de adiantamentos a serem liberados através de parametrização, após a liberação permite a geração automática dos empenhos, liquidações e ordens de pagamentos quando se tratar de orçamentário, quando o controle for extraorçamentário efetua automaticamente a geração de empenho estimativo e ordem de

pagamento extraorçamentária, sendo efetuados todos os lançamentos no Ativo e Passivo compensado;

- Efetuar a exportação automática dos dados nas Prestações de Contas do Ensino diretamente na Planilha disponibilizada pelo Tribunal de Contas do Estado de São Paulo, item não disponibilizado mais pelo Tribunal de Contas, sendo gerado agora direto nos relatórios de Aplicações Constitucionais do ensino e da Saúde para publicação, para depois serem prestadas contas, direto pelo Portal AUDESP, com opções no sistema de:
	- 01) Controle de depósitos decendiais;
	- 02) Demonstrativo das receitas arrecadadas;
	- 03) Balancetes da Despesa do Ensino e Saúde;
	- 04) Resumo da Despesa do Ensino e Saúde (Empenhada, Liquidada e Paga);
	- 05) Analise de aplicação do ensino e saúde para Publicação;
	- 06) Relatório Para Preenchimento do SIOPE e SIOPS;
	- 07) Conferência das contas redutoras;
	- 08) Controle de Aplicação mínima no Ensino Básico;
	- 09) Saldos Financeiros do Ensino e Saúde;
	- 10) Resumo das despesas por fonte de recursos e código de aplicação;
	- 11) Controle de empenhos a pagar do Ensino e saúde;
	- 12) Controle de empenhos pagos do ensino e saúde;
	- 13) Relatórios gerenciais do AUDESP;
	- 14) Aplicação de recursos Vinculado (Tesouro) ;
	- 15) Opção que gera arquivo para importação dos salários dos profissionais de magistério na planilha do SIOPE.
	- 16) Opção que gera arquivo CSV de importação das receitas e despesas para a Planilha do SIOPE;
	- 17) Despesas com Recursos do Ensino (SIOPE);
	- 18) SIOP (Receitas da Portaria 163);
- Efetuar a geração do arquivo texto dos dados da Ordem Cronológica de Pagamentos para importação no programa disponibilizado pelo Tribunal de Contas do Estado de São Paulo, item não disponibilizado mais pelo Tribunal de Contas, pelo fato de pegar os dados através da transmissão dos balancetes por conta corrente AUDESP;
- $\checkmark$  Permite que ao final do exercício os empenhos que apresentarem saldo possam ser inscritos em restos a pagar, de acordo com a legislação;
- $\checkmark$  Controlar os tipos de anulações de restos a pagar conforme determina a Lei 101 – Lei de Responsabilidade Fiscal, com possibilidade de registro de histórico;
- Permite que na rotina de anulação de empenho seja informado o motivo da anulação:
	- Insuficiência Financeira,
	- Despesa Indevida,
	- Despesa Não Processada,
	- Com possibilidade de registro de histórico;
- $\checkmark$  Permite a emissão de relatórios para controle das reservas, como:
	- Emissão da nota de reserva;
	- Emissão da nota de anulação de reserva;
	- Relação de Reserva de Dotação com Saldo
	- Extrato de Reserva;
- $\checkmark$  Emite relatórios das despesas orçamentárias:
	- Empenhada;
	- Liquidada;
	- Paga;
	- Á Pagar;
	- Permitindo ao usuário solicitar o relatório por:
		- Dotação Orçamentária (fichas);
		- Fornecedor;
		- Elemento:
		- Órgão;
		- Unidade:
		- Centro de Custos;
		- Convênio:
		- **Fundo**;
		- Fonte:
		- Ficha e Fornecedor:
		- Fornecedor e Período:
		- Ficha e Período:
- $\checkmark$  Permite a emissão de extratos:
	- Empenho;
	- Fornecedor:
- $\checkmark$  Permite a emissão de Balancetes mensais da:
	- Balancete Contábil:
	- Balancete Financeiro;
	- Balancete Financeiro por Fundo;
	- Receita Orçamentária e Extra;
	- Despesa Geral (orçamentário e extra) até o nível da Portaria 448;
	- Resumo Financeiro;
- $\checkmark$  Permite a emissão de relatórios para controle de:
	- Créditos Adicionais;
- Posição atual das Dotações quanto á situação da despesa (empenhada e liquidada);
- Demonstrativo de Gastos com Pessoal e Encargos;
- Demonstrativo de Gastos com a Saúde;
- Demonstrativo das despesas dos gastos com Assistência Social;
- Recursos Recebidos e sua Aplicação FUNDEB;
- Recursos Aplicados na Educação;
- Demonstrativo de Repasses de recursos para Educação, conforme Lei 9394/96 (LDB), que demonstre as receitas que compõem as bases de calculo, o percentual de vinculação, valor arrecadado no período e o valor a ser repassado;
- Demonstrativo de Repasses de recursos para Saúde, conforme Emenda Constitucional nº 29, que demonstrem as receitas que compõem as bases de calculo, o percentual de vinculação, o valor arrecadado no período e valor vinculado;
- Prestações de Contas por Convênio, sendo detalhadas as arrecadações e as movimentações da despesa e o saldo;
- Restos a pagar que apresente, por exercício, os valores processados e não processados: por fornecedor; dotação orçamentária; por unidade orçamentária e dotação e um Geral;
- Restos a Pagar por Função e Subfunção conforme instrução 02/2002 do TCE-SP;
- Relatório de Créditos Adicionais Suplementares no modelo exigido pelo T.C.E. – São Paulo;
- Relatório de Subvenções Recebidas e Concedidas conforme modelo exigido pelo T.C.E. – São Paulo;
- Relatórios do controle de adiantamento;
- Empenhos de Pessoal e Encargos;
- Acompanhamento da Execução Orçamentária por Ações;
- $\checkmark$  Permite a emissão de gráficos gerenciais que demonstrem por:
	- Fonte de Recursos
	- Órgão
	- Unidade
	- Receitas
- Emite relatórios conforme Resolução do Senado Federal 78/98 com a Síntese da Orçamentária, compreendendo os seguintes relatórios da Lei 4320/64 e suas atualizações posteriores:
	- Anexos Oficiais do Balanço:
		- Anexo 1 Receitas e Despesas Por Categorias Econômicas.
		- Anexo 2– Receitas e Despesas Segundo Categorias Econômicas
		- Anexo 6 Programa de Trabalho por Unidade Orçamentária.
- Anexo 7 Programa De Trabalho Por Função, Subfunção E Programa.
- Anexo 8 Programa de Trabalho por função, subfunção e programa vinculado;
- Anexo 9 Demonstrativo de Órgãos e Funções;
- Anexo 10 Comparativo da Receita;
- Anexo  $11$  Comparativo da Despesa;
- Anexo 12 Balanco Orçamentário;
- Anexo 13 Balanço Financeiro Modelo AUDESP;
- Anexo 14 Balanço Patrimonial Modelo AUDESP;
- Anexo 15 Demonstração das Variações Patrimoniais;
- Anexo 16 Demonstração da Dívida Fundada Interna;
- Anexo 17 Demonstração da Dívida Flutuante;
- Anexo 18 Demonstração do Fluxo de Caixa.
- $\checkmark$  Possibilitar a emissão de empenho com base na disponibilidade orçamentária, de cada ficha;
- Permitindo a elaboração do empenho somente com disponibilidade de recursos orçamentários ligados as fontes de recursos financeiros lançados em conta corrente contábil de acordo com o Projeto AUDESP do TCE;
- $\checkmark$  Permite o controle de numeração de guias de arrecadações;
- $\checkmark$  Relatórios da LRF (SICONF) Atualizados de acordo com a Secretaria do Tesouro Nacional e com o do AUDESP:
	- Anexo I Balanço Orçamentário;
	- Anexo II Demonstrativo de Função / Subfunção;
	- Anexo III Demonstrativo de Receita Corrente Líquida (R.C.L.);
	- Anexo IV Demonstrativo da Receita e Despesa Previdenciária do R.P.P.S;
	- Anexo VI Demonstrativos dos resultados Primário e Nominal;
	- Anexo VII Demonstrativo de Restos a Pagar Por Poder e Órgão;
	- Anexo VIII Demonstrativo das Receitas e Despesas com Manutenção e Desenvolvimento do Ensino – MDE;
	- Anexo IX Demonstrativos das Receitas de Operações de Crédito e Despesas de Capital (Publicação Anual) Último Bimestre;
	- Anexo XI Demonstrativo da Receita de Alienação de Ativos e Aplicação de Recursos (Publicação Anual) Último Bimestre;
	- Anexo XII Demonstrativos das Receitas e Despesas com Ações e Serviços Públicos de Saúde;
	- Anexo XIV Demonstrativo Simplificado do RREO;
	- Artigo 162 da Constituição Federal (Tributos Arrecadados e recursos Recebidos;
- $\checkmark$  Regime de gestão Fiscal RGF:
	- Anexo I Demonstrativos de Gastos com Pessoal;
	- Anexo II Demonstrativos da Dívida Consolidada Líquida (D.C.L.);
- Anexo III Demonstrativos das Garantias e Contragarantias de Valores;
- Anexo IV Demonstrativo das Operações de Crédito;
- Anexo V Demonstrativos das Disponibilidades de caixa e Restos a Pagar;
- Anexo VI Demonstrativo Simplificado da RGF;
- Relatórios Gerencias conforme Modelo AUDESP;
- Relatórios Anuais DCA;

## **3.1.1.4. Tesouraria:**

Efetuar o controle das receitas e despesas de acordo com as fontes de recursos específicas sendo:

- $\checkmark$  Permite controlar as receitas por fontes de recursos;
- $\checkmark$  Permite controlar as receitas por Convênios e Fundos;
- $\checkmark$  Efetuar lançamentos de variações patrimoniais automáticos das Alienações de Bens, Cobrança da Dívida Ativa;
- Controlar os saldos bancários e contábeis no momento do lançamento;
- $\checkmark$  Permite que as retenções dos pagamentos fossem lançadas automaticamente no movimento de receitas;
- $\checkmark$  Permite vincular as contas bancárias pertinentes às fontes de recursos da Saúde e do FUNDEB para pagamento somente de despesas consignadas nas respectivas dotações orçamentárias;
- $\checkmark$  Permite a emissão de relação de ordem bancária;
- $\checkmark$  Possuir a baixa concomitante das taxas e/ou tributos, ou seja, no ato do recebimento, após o documento se autenticado, a liquidação do mesmo deve ser feito em seu sistema de origem na lançadoria, não Permitendo de forma alguma que a baixa seja feita posteriormente ao final do dia, e sim concomitante ao recebimento;
- $\checkmark$  Permite a emissão de cheques;
- $\checkmark$  Permite que fossem abertos quantos caixas (guichês) forem necessários mantendo sempre o controle do caixa gerencial com opções de transferência de numerários entre os caixas, sempre com registro na bobina sendo que o caixa que irá receber o numerário ficará bloqueado para qualquer ação até que ele registre na bobina a entrada do dinheiro, evitando assim que um valor saia de um caixa e não entre no outro. E ao final do dia o fechamento se concentre no caixa gerencial;
- $\checkmark$  O programa responsável pelo procedimento de autenticar os documentos deve conter a rotina de verificar se o documento a ser autenticado foi inserido ou não na autenticadora, evitando assim autenticação incorreta na bobina.
- $\checkmark$  Contem rotina de conciliação bancária sendo informado o saldo do banco, o saldo conciliado com opção para cadastrar as movimentações pendentes e Permite a emissão do relatório da conciliação com opção de:
	- Lançamentos a considerar;
	- Cheques Não Conciliados / Conciliados;
	- Listagem da Conciliação;
	- Listagem da Conciliação por data;
	- Listagem da Conciliação por data (no banco);
	- Listagem Completa de todas as conciliações bancárias conforme balancetes conta corrente XML AUDESP;
	- Extrato Bancário;
	- Listagem dos Lançamentos dos Arquivos de Origem (Importado);
	- Listagem dos Lançamentos das Conciliações Bancárias;
	- Permite fazer a Conciliação Bancária Automática;
- Permite a emissão dos seguintes relatórios:
	- Livro Caixa.
	- Demonstração de Saldos Bancários;
	- Boletim de Caixa e Bancos;
	- Demonstrativo Financeiro do Caixa, conforme Instrução 002/2002 do TCE - SP;
	- Boletim financeiro Diário e Mensal por fonte de recurso e código de aplicação;
	- Extrato Bancário;
	- Demonstração diária de receitas arrecadadas e despesas realizadas, orçamentária e extraorçamentária (Livro ou Edital de Caixa);
	- Demonstrativos das Receitas Arrecadas por Convênio;
	- Emissão do termo de conferência de caixa;
	- Resumo das Receitas e despesas orçamentárias e extras por fonte de recursos e código de aplicação;
	- Balancete diário da Receita;
	- Balancete diário da Despesa;
	- Saldo das fontes de recurso e códigos de Aplicação;
	- Transferências Concedidas e recebidas para outros órgãos;
	- Artigo 162 da Constituição Federal (Tributos Arrecadados e Recursos Recebidos);
	- Listagem das Arrecadações de alienações;
	- Resumo da arrecadação (Depósitos Decendiais);
	- Base de Cálculo da contribuição do PASEP;
	- Gera arquivo texto de pagamentos (convpag.txt);
	- Resumo comparativo do saldo de caixa da tesouraria On-line com o do Financeiro;
	- Resumo da arrecadação Orçamentária (PCASP);
- Inconsistências de Receitas e despesas Extras
- Comparativo da Receita Orçamentária Arrecadada Atual com o exercício anterior
- Boletim Financeiro Diário com Empenhos a Pagar;
- Resumo da Arrecadação mês a mês;
- Resumo de Despesas mês a mês;
- Demonstrativo de Superávit ou Déficit Financeiro;

#### **3.1.1.5. Contabilidade:**

Ter por finalidade o registro dos atos e fatos administrativos do Município, atendendo as exigências do Projeto AUDESP do Tribunal de Contas do Estado de São Paulo.

- $\checkmark$  Permite a utilização do plano de contas com codificação de no mínimo 09 algarismos;
- $\checkmark$  Ferramentas Administrativas contento:
	- 1) Assinatura dos Balanços;
	- 2) Listagem do resumo da Arrecadação Orçamentária;
	- 3) Listagem da Arrecadação Extra;
	- 4) Estorno da Atualização do Balancete (PCASP);
	- 5) Confirmar armazenamento do balancete no TCE;
	- 6 ) Gerar Balancetes Para o Portal Cidadão;
	- 7) Confirmar Armazenamento das Conciliações Bancárias;
- $\checkmark$  Efetuar os lançamentos automáticos das variações patrimoniais, sendo: das aquisições de bens durante a liquidação da despesa, das amortizações das dívidas durante os processos de pagamentos, das alienações de bens e cobranças da dívida ativa durante a digitação da receita;
- $\checkmark$  Assegurar que as contas só recebam lançamentos contábeis no último nível de desdobramento do Plano de Contas;
- $\checkmark$  Admitir a utilização de históricos padronizados e históricos com texto livre;
- Não Permite a exclusão ou cancelamento de lançamentos contábeis processados;
- $\checkmark$  Permite estornos de lançamentos contábeis nos casos em que se apliquem;
- $\checkmark$  Disponibilizar consultas à movimentação e saldo de contas de qualquer período do exercício;
- $\checkmark$  Permite utilizar tabela que defina igualdades contábeis entre contas ou grupo de contas, para auxiliar na apuração de impropriedades contábeis;
- Permite a utilização de eventos. O usuário deverá ter acesso à tabela para inclusões, exclusões ou alterações de eventos, observadas a filosofia de contabilização adotada no Plano de Contas;
- $\checkmark$  Utilizar calendário de encerramento contábil para os diferentes meses, não Permitindo lançamentos nos meses já encerrados;
- $\checkmark$  Disponibilizar relatório ou consulta de inconsistência na contabilização diária, com destaque para as contas com saldo invertido;
- $\checkmark$  Emite relatórios, Permitindo a solicitação por período do Balancete Contábil;
- $\checkmark$  Emite relatórios sob solicitação, Permitindo a solicitação por período do:
	- Diário e Razão;
	- Registro e Empenho da Despesa;
	- Registro da Despesa Paga;
	- Registro Analítico da Receita;
	- Livros Contábeis :
- Emite os relatórios da Prestação de Cotas previstos na lei 4320/64, com emissão de todos os relatórios obrigatórios, global ou por entidade: administração direta, autárquica e fundacional, objetivando o disposto no artigo 50 inciso III da Lei Complementar 101/2000 (LRF):
	- Anexo 1 Demonstrativo da Receita e Despesa Segundo as Categorias Econômicas
	- Anexo 2 Consolidação da Despesa Geral
	- Anexo 2 Natureza da Despesa Segundo as Categorias Econômicas
	- Anexo 2 Receita Segundo as Categorias Econômicas
	- Anexo 6 Programa de Trabalho do Governo
	- Anexo 7 Demonstrativo de Funções, Programas e Subprogramas por Projetos e Atividades;
	- Anexo 8 Demonstrativo de Funções, Subfunções e Programas;
	- Anexo 9 Demonstrativo da Despesa por Órgãos e Funções
	- Anexo 10 Comparativo da Receita Orçada com a Arrecadada;
	- Anexo 11 Comparativo da Despesa Autorizada com a Realizada;
	- Anexo 12 Balanço Orçamentário;
	- Anexo 13 Balanço Financeiro;
	- Anexo 14 Balanço Patrimonial;
	- Anexo 15 Demonstrativo das Variações Patrimoniais;
	- Anexo 16 Demonstração da Dívida Fundada Interna;
	- Anexo 17 Demonstração da Dívida Flutuante;
	- Anexo 18 Demonstração do Fluxo de Caixa;
- $\checkmark$  Com seus demonstrativos complementares do balanço:
	- Demonstrativo da despesa por unidade e categoria econômica;
	- Demonstrativo de restos a Pagar;
	- Demonstrativo do superávit ou Déficit financeiro;
	- Balancete da Receita;
	- Balancete da Despesa;
	- $\bullet$
	- Balancete Financeiro modelo da Lei 4320/64;
	- Balanço Patrimonial simplificado;
- Balancetes AUDESP;
- Relatórios gerenciais do AUDESP;
- Análise de Balanço;
- Demonstração dos fluxos de caixa;
- Demonstração das mutações do Patrimônio Líquido;
- Notas Explicativas dos anexos Oficiais;
- Balanço Orçamentário Anexo 1 e Anexo 2;
- Balanço Patrimonial Anexo 14A;
- Balanço Patrimonial Anexo 14B;
- Consolidação de Contas Públicas Através de Arquivos XML transmitidos para AUDESP dos Balancetes Contábil e Corrente de outros Órgãos de Governo Permitindo imprimir os balancetes da execução tanto isolado como consolidado e dos lançamentos contábeis;
- Opção de importação do arquivo CSV de outros órgãos para geração da Matriz;

#### **3.1.1.6. Matriz de Saldos Contábeis (SICONFI):**

Dando continuidade ao processo de melhoria da qualidade da informação no setor público brasileiro, a Secretaria do Tesouro Nacional – STN empenhou esforços na implantação de uma solução capaz de receber dados mais detalhados dos entes da federação e, ao mesmo tempo, reduzir a possibilidade de erros no preenchimento das declarações, contribuindo assim para a geração de uma informação contábil-fiscal mais consistente.

Essa nova solução é a Matriz de Saldos Contábeis – MSC e consiste em uma grande massa de dados que deve ser extraída pelos entes da federação diretamente dos seus sistemas contábil-financeiros e encaminhados ao SICONFI, sem a necessidade de digitação, podendo ser compartilhada com outros órgãos de governo, tais como Secretaria da Previdência Social, Tribunais de Contas, Ministério da Saúde, Ministério da Educação, dentre outros.

- $\checkmark$  Tendo em vista suas peculiaridades, foi idealizado um guia que traz as regras gerais e principais observações a respeito da MSC, com definições de termos, estrutura, informações necessárias à geração do arquivo, bem como os principais processos envolvendo a MSC.
- $\checkmark$  Também foi criado um documento que demonstra o procedimento para mapeamento.

#### **3.1.1.7. SIOPE da Educação e SIOPS da Saúde:**

O Sistema de Informações sobre Orçamentos Públicos em Educação (SIOPE) é um sistema eletrônico, operacionalizado pelo Fundo Nacional de Desenvolvimento da Educação (FNDE), instituído para coleta, processamento,

disseminação e acesso público às informações referentes aos orçamentos de educação da União, Estados, Distrito Federal e dos Municípios, sem prejuízo das atribuições próprias dos Poderes Legislativos e dos Tribunais de Contas.

O SIOPE, visando à padronização de tratamento gerencial, calculará a aplicação da receita vinculada à manutenção e desenvolvimento do ensino de cada ente federado.

- $\checkmark$  O sistema Permite a geração do Arquivo CSV Para importação na planilha do SIOPE. Para isso possui no sistema Parâmetros para essa opção tais como: quais as unidades executoras / Ação de governo que faz parte do FUNDEB 60% e 40%, Cadastro de receitas conforme portaria 163 do SIOPE, Cadastros dos Tipos/Itens das despesas conforme SIOPE, Cadastro dos Códigos das Naturezas das Despesas conforme SIOPE e Vinculação da Natureza da Despesa diferente no SIOPE.
- $\checkmark$  Configuração de todas as Contas vinculadas com as receitas e despesas.
- $\checkmark$  Possui relatórios para conferencia com as vinculações e sem estar vinculados separando: Receitas próprias, despesas com o FUNDEB, despesas com recursos próprios e despesas com recursos vinculados, igual à planilha do SIOPE.
- $\checkmark$  Possui opção de geração de arquivo CSV da remuneração dos profissionais do magistério dos 60 e 40% do FUNDEB e geração do arquivo para importação, separado conforme relatórios.

O Sistema de Informações sobre Orçamentos Públicos em Saúde (SIOPS) é um instrumento de planejamento, gestão e controle social do Sistema Único de Saúde (SUS). Subsidiar o planejamento, a gestão e a avaliação dos gastos públicos de saúde nas três esferas de governo.

 $\checkmark$  Para o SIOPS da saúde por enquanto a Planilha não tem opção de gerar arquivos para importação automática, mas o sistema já está preparado para isso também e possui relatórios que permitem o preenchimento nas aplicações Constitucionais da Saúde.

### **3.1.1.8. Características Técnicas Especificas:**

- Cadastros de Senhas;
- Liberações de acesso ao sistema por unidades orçamentárias e fichas (dotações);
- Possuir Ajuda On-line, de legislações pertinentes a Contabilidade Pública tais como: Constituição Federal;
- $\checkmark$  Emendas Constitucionais 19, 25 e 29, Lei Complementar 101 Lei de Responsabilidade Fiscal, Lei 10028 dos Crimes fiscais; Lei 4.320/64,

Portarias Interministeriais, Instrução 2/2002 do Tribunal de Contas do Estado de São Paulo;

#### **3.1.1.9. AUDESP Fase I e II:**

- $\checkmark$  Geração de todos os Pacotes em XML para envio;
- $\checkmark$  Planejamento Inicial;
- $\checkmark$  Planejamento Atualizado;
- Movimentos Contábeis;
- Obrigações Exclusivas RPPS;
- Cadastros Contábeis;
- Balancete Conta Corrente;
- Balancete Conta Contábil;
- Conciliação Bancária Mensal;
- Contratos de Concessão;
- $\checkmark$  Mapa de Precatórios:
- Balancete Conta Corrente
- Fixação de Remuneração dos Agentes;
- Concessão de Reajustes dos Agentes;
- $\checkmark$  Remuneração dos Agentes;
- Complemento da Remuneração dos Agentes;
- Dados de Balanços Isolados;
- Dados de Balanços Consolidados;
- Dados de Balanços Conjuntos;
- Conciliações Bancárias;
- Complemento de Conciliações Bancárias;
- $\checkmark$  Relatórios de Modelo AUDESP em Geral;

#### **3.2. Recursos Humanos** (Folha de Pagamento).

Apoiar a Administração de Recursos Humanos propiciando o gerenciamento dos processos de Administração de Pessoal, com base em informações de admissão, qualificação profissional, evolução salarial, lotação e outros dados de assentamento funcional e pagamento de pessoal.

#### **3.2.1. Funcionalidades do Sistema**

#### **3.2.1.1. Cadastro de Pessoal:**

Manter a base de dados atualizada com as informações pessoais e funcionais, principais e acessórias, necessárias à gestão dos recursos humanos e ao pagamento do pessoal.

- $\checkmark$  Permite a captação e manutenção de informações pessoais de todos os servidores com no mínimo os seguintes dados: Matricula, Nome, Filiação, Data de Nascimento, Sexo, Grau de Instrução, estado Civil, Fotografia, Endereço, CPF, PIS, RG (Número, Órgão Expedidor e Data de Expedição), Carteira de Trabalho (Nº e Série), Carteira de Habilitação, Naturalidade, Nacionalidade, Tipo Sanguíneo, Identificar se é Deficiente Físico;
- $\checkmark$  Permite a captação e manutenção de informações do vínculo que o servidor teve e/ou tem com o Órgão, com no mínimo os seguintes dados: Regime Jurídico, Vínculo, Cargo, Salário, Carga Horária Semanal, Data de Nomeação, Data de Posse, Data de Admissão, Data de Término de Contrato Temporário, Lotação, Unidade Orçamentária, horário de Trabalho, tipo de ponto, Local de Trabalho;
- $\checkmark$  Permite a captação e manutenção de informações da qualificação profissional incluindo a escolaridade, formação, treinamentos realizados e experiências anteriores;
- $\checkmark$  Controlar os dependentes de servidores para fins de salário família e imposto de renda realizando a sua baixa automática na época devida conforme limite e condições previstas para cada dependente;
- $\checkmark$  Permite o cadastramento de telefones para contatos, podendo cadastrar quantos desejar;
- $\checkmark$  Permite o cadastramento de dados caso funcionário seja estrangeiro, tais como data chegada ao país, número de registro, naturalizado e demais opções;
- Permite o cadastramento de endereço do funcionário com os devidos campos necessários;
- $\checkmark$  Permite o cadastramento de servidores em diversos regimes jurídicos, tais como:
	- Celetistas:
	- **·** Estatutários;
	- Eletivos:
	- Contratos Temporários e demais opções;
- $\checkmark$  Permite o cadastramento de Pensões Judiciais com o Nome da Pensionista. CPF, Data de Inclusão, Banco e Conta para Pagamento, Dados para Cálculo (Percentual, Valor Fixo, Salário Mínimo);
- $\checkmark$  Permite o cadastramento de Empréstimos Consignados a fim de desconto na folha de pagamento já programando sua parcela inicial e final;
- $\checkmark$  Permitir o cadastramento de todas as referências salariais contendo no mínimo o símbolo da referência e o histórico dos valores salariais para cada referência;
- $\checkmark$  Permitir o cadastramento das verbas fixas para cálculo da folha, tais como, gratificações, adicional insalubridade, periculosidade, contribuições sindicais, podendo cadastrar quantos for necessário;
- $\checkmark$  Permite o cadastramento de todos os cargos do quadro de pessoal de natureza efetivo, comissionado e temporário com no mínimo a Nomenclatura, Natureza, Grau de Instrução, CBO, Referência Salarial Inicial e Quantidade Criada;
- $\checkmark$  Permite cadastramento da conta bancária do funcionário, agencia e número da conta para geração de arquivo de remessa da folha;
- Permite o cadastramento de substituições entre funcionários, com possibilidade de cálculo proporcional entre os salários de um com o outro.
- Permite o cadastramento de tipo de Contrato do funcionário, mantendo histórico caso o mesmo tenha outro tipo no futuro;
- $\checkmark$  Permite o cadastramento de local de trabalho do funcionário, mantendo histórico caso o mesmo tenha outro local no futuro;
- $\checkmark$  Permite o cadastramento de vínculos anteriores do funcionário, para cálculos de verbas como quinquênio, anuênio, sexta parte e para contagem na certidão de tempo de serviço;
- $\checkmark$  Permite o cadastramento de funcionários reintegrados a entidade por decisão judicial ou demais situações;
- Permite o cadastramento de estágio probatório do funcionário com acompanhamento de cada avaliação;
- Permite o cadastramento de funcionário readaptado ou desviado da sua função de origem, mantendo histórico;
- Permite o cadastramento de enquadramento para progressão salarial conforme regra da entidade;
- $\checkmark$  Permite o cadastramento de funções gratificadas do funcionário;
- $\checkmark$  Permite o cadastramento de sansão disciplinar, mantendo histórico;
- $\checkmark$  Permite o cadastramento de Cursos e Faculdades do funcionário, informando tipo do curso, ano de conclusão, tipo de ensino e demais dados;
- Permitir o cadastramento de dados para o SISCAAWEB e geração de arquivo para Tribunal de Contas do Estado – SP;
- $\checkmark$  Permitir o cadastramento de Concursos Públicos;
- $\checkmark$  Permitir o cadastramento de Candidatos de Concursos Públicos:
- $\checkmark$  Permitir o cadastramento de dados para o eSocial S-1000 a S-1070;
- $\checkmark$  Valida dígito verificador do número do CPF:
- $\checkmark$  Valida dígito verificador do número do PIS;
- $\checkmark$  Permite reajuste parcial ou global das referencias salariais;
- $\checkmark$  Emite as fichas de dados cadastrais dos servidores;
- $\checkmark$  Localiza servidores por Nome;
- Localiza servidores por CPF;
- $\checkmark$  Localiza servidores por Identidade:
- $\checkmark$  Localiza servidores por PIS;
- Localiza servidores por CARGO;
- Localiza servidores por Data de Admissão;
- $\checkmark$  Emite relatório com a movimentação de pessoal no período: admitido(s), demitido(s), cedido(s) e recebidos(s) em cessão;
- Emite relatório de funcionário com opção de quebra e filtros por Seção, Departamento, Cargos e Funções, Vínculos, Local de Trabalho, Categoria SEFIP, Sexo, Grau de Instrução, Tipo de Contrato entre outros;

#### **3.2.1.2. Férias:**

Manter o controle de todas as informações referente aos períodos aquisitivo e gozo de férias dos servidores.

- $\checkmark$  Manter o cadastro de todos os períodos aquisitivos de férias dos servidores desde a admissão até a exoneração, possibilitando a parametrização do período de aquisição;
- $\checkmark$  Permite o lançamento de mais que um período de gozo para o mesmo período aquisitivo de Férias controlando o saldo restante dos dias de férias;
- $\checkmark$  Permite o lançamento de Programação de Férias para os servidores;
- $\checkmark$  Permite o lançamento de férias em gozo e pecúnia para o mesmo período aquisitivo controlando o saldo restante dos dias de férias;
- $\checkmark$  Permite o pagamento de 1/3 de férias integral ou proporcional a cada período de gozo lançado;
- $\checkmark$  Emite relação de férias vencidas por Secretaria;
- $\checkmark$  Emite relação de férias a vencer por Secretaria;
- $\checkmark$  Emite os Avisos de Férias;
- $\checkmark$  Emite Etiqueta de Férias;

### **3.2.1.3. Licença Prêmio:**

Mantem o controle de todas as informações referente aos períodos aquisitivo e gozo de Licença prêmio dos servidores.

- $\checkmark$  Manter o cadastro de todos os períodos aquisitivos, possibilitando a parametrização do tempo de aquisição da licença prêmio dos servidores desde a admissão até a exoneração, como por exemplo, Quinquênio ou Biênio ou triênio;
- $\checkmark$  Permite o lançamento de mais que um período de gozo para o mesmo período aquisitivo de licença prêmio controlando o saldo restante dos dias;
- $\checkmark$  Permite o lançamento de licença prêmio em gozo e pecúnia para o mesmo período aquisitivo controlando o saldo restante dos dias;

### **3.2.1.4. Segurança e Medicina do Trabalho:**

Manter o registro histórico de todas as licenças e afastamentos dos servidores, controlando por tipo de afastamento, doença, período, etc.

- $\checkmark$  Permite o lançamento de no mínimo as licenças por motivo de:
	- Doença do Servidor;
	- Acidente de Trabalho;
- $\checkmark$  Permite o lançamento e emissão do Perfil Profissiográfico Previdenciários (PPP);
- $\checkmark$  Permite o lançamento de Equipamentos de proteção individual (EPI);
- $\checkmark$  Permite o lancamento de Exame Ocupacional (PCMSO);
- $\checkmark$  Efetua consulta de afastamentos em tela ou relatório por tipo de afastamento;
- $\checkmark$  Efetua consulta de afastamentos em tela ou relatório por período;

## **3.2.1.5. Atos Administrativos:**

Manter o registro histórico de todas as Portarias, Decretos e termos expedidos para os servidores mantendo atualizado o currículo funcional do servidor para consulta.

- $\checkmark$  Gera o ato administrativo do lançamento de licenças e afastamentos;
- $\checkmark$  Gera o ato administrativo do lançamento de férias de gozo e/ou pecúnia;
- Gera o ato administrativo do lançamento de licença prêmio gozo e/ou pecúnia;
- $\checkmark$  Gera o ato administrativo do lançamento de licença sem vencimento;
- $\checkmark$  Gera o ato administrativo do lançamento de licença gala;
- $\checkmark$  Gera o ato administrativo do lançamento de licença nojo;
- Gera o ato administrativo do lançamento de suspensão do servidor;
- $\checkmark$  Permite a visualização dos atos expedidos em tela, papel ou em arquivo HTML para publicação na Internet;

### **3.2.1.6. Afastamentos e Ocorrências de Atestados e Faltas:**

Permite o cadastramento dos afastamentos propiciando seu tratamento pela Folha de Pagamento.

- $\checkmark$  Efetua o lançamento de todos os afastamentos que necessitam de perícia médica ou os que não necessitem também informando no mínimo: identificação do servidor, tipo de licença, documento apresentado, data de início e término do Afastamento.
- Permite o cadastramento de ocorrências do funcionário, tais como atestados, faltas justificadas e injustificadas, advertências entre outras possibilidades que for necessário:
- Controla os lançamentos de Falta Abonada não permitindo inserir além do limite estabelecido por parâmetro, pelo próprio usuário;

## **3.2.1.7. Vale Transporte:**

Efetua o controle da compra, requisição, distribuição e devolução do vale transporte.

- $\checkmark$  Permite o cadastramento das empresas que fornecem o vale transporte;
- $\checkmark$  Permite a parametrização dos roteiros para os quais serão utilizados os passes;
- $\checkmark$  Permite o registro da quantidade de passes diários utilizados pelo servidor no percurso de ida e volta ao local de trabalho;
- $\checkmark$  Permite a parametrização dos códigos para desconto do vale transporte em folha de pagamento;

### **3.2.1.8. Contagem de Tempo de Serviço:**

- $\checkmark$  Permite a contagem de tempo de serviço para os seguintes fins:
	- Licença Prêmio;
	- Férias;
	- Adicional por Tempo de Serviço;
	- Sexta-Parte:
- $\checkmark$  Permite a parametrização das regras para contagem de tempo de serviço individualizado para cada finalidade:
	- *Por exemplo: Determinada licença, quando exceder a uma quantidade de dias, pode provocar a perda de um período de Licença Prêmio;*
- $\checkmark$  Emite Certidão de Tempo de Serviço para Aposentaria;

### **3.2.1.9. Fase III AUDESP:**

- $\checkmark$  Permite o Cadastro de Atos Normativos da Entidade.
- $\checkmark$  Permite o Cadastro de Cargos/Funções e Históricos de Vagas.
- $\checkmark$  Permite o Cadastro de Agente Público e suas Lotações.
- $\checkmark$  Gera o Quadro de Pessoal por quadrimestre.
- $\checkmark$  Gera os arquivos XML exigidos pelo Tribunal de Contas, tais como:
	- Atos Normativos:
	- Cargos e Funções;
	- Quadro de Pessoal por quadrimestre (Anexo 19);
	- Agente Público e Lotações;
	- Aposentados e Pensionistas;
	- Verbas Remuneratórias;
	- Resumo Folha Mensal:
	- Folha Ordinária;
- Pagamento Folha Ordinária;
- $\checkmark$  Programa para Controlar os arquivos enviados e não enviados ao Tribunal de Contas, através do painel de controle de envio;

## **3.2.1.10. Folha de Pagamento:**

Permite a parametrização dos cálculos, o processamento, pagamento e o recolhimento das guias.

- Permite o processamento das folhas de: Pagamento Mensal, Rescisão, Adiantamento de Férias, Licença Prêmio, adiantamento de Décimo Terceiro Salário, Décimo Terceiro Salário e Complementar;
- $\checkmark$  Permite o processamento de várias folhas de pagamento para a mesma referência, separando por grupo de servidores de mesmo vínculo ou mesmo regime ou mesma data de pagamento, por cargo, faixa salarial e unidade orçamentária;
- $\checkmark$  Permite o processamento de folha de rescisão individual ou coletiva com cálculos de férias indenizadas, proporcionais e 13º salário automaticamente, sem a necessidade de lançamento avulso na folha.
- $\checkmark$  Emite Termo de Rescisão:
- Emite Termo de exoneração (Servidores Estatutários);
- Controlar os vencimentos e descontos permitidos em cada regime de trabalho, impossibilitando que seja efetuado o lançamento de um vencimento ou desconto exclusivo de um regime em outro;
- Gerencia a Folha de Adiantamento de Férias de maneira que ela seja processada com as informações dos dias de pecúnia e/ou gozo, lançadas nas férias, não permitindo, duplicidade de lançamento em variável na folha de pagamento;
- Gera arquivo Qualificação Cadastral em Lote eSOCIAL.
- $\checkmark$  Permite simulações parciais ou totais da folha de pagamento.
- $\checkmark$  Permite o Reajuste de Salários e Referência dos servidores automaticamente.
- $\checkmark$  Gera automaticamente os valores relativos a salário família dos dependentes.
- $\checkmark$  Gera arquivos para Caixa de Previdência Municipal, quando entidade tem os descontos de previdência no próprio município.
- $\checkmark$  Possui rotinas de cálculos através de fórmulas e expressões, para qualquer vencimento e desconto, tornando o cálculo da folha totalmente parametrizado e administrado pelo próprio usuário do sistema.
- Gera MANAD, informações a Receita Federal dos Pagamentos dos Servidores.
- Calcula e Processa os valores relativos a contribuição individual e patronal para previdência.
- $\checkmark$  Gera arquivo PASEP (pagamento PIS/PASEP funcionários em folha) para importação, aplicativo do Banco do Brasil.
- $\checkmark$  Gera arquivo SEFIP e RE para importação no software da Caixa Econômica Federal.
- $\checkmark$  Permite emissão da Guia de INSS da SEFIP pelo próprio sistema;
- $\checkmark$  Gera arquivo GRRF.RE (Demissões) para importação software da Caixa Econômica Federal GRRF Eletrônica.
- Gera arquivo do Seguro Desemprego WEB para importação no site do Ministério do Trabalho para emissão do Termo.
- $\checkmark$  Gera o arquivo PIS em Lote, para geração de novo PIS no site da Caixa Econômica Federal.
- $\checkmark$  Emite Folha Analítica Geral, possibilitando a separação por grupo de servidores de mesmo vínculo ou mesmo regime ou mesma data de pagamento, por cargo, faixa salarial e unidade orçamentária.
- $\checkmark$  Gera arquivo SIOPE referente pagamento dos servidores do FUNDEB 40 e 60 para importação no software do Ministério da Educação
- $\checkmark$  Emite o Mapa Financeiro com o resumo dos vencimentos e descontos.
- $\checkmark$  Permite inclusão de valores variáveis na folha como os provenientes de horas extras, empréstimos, descontos diversos e ações judiciais.
- $\checkmark$  Permite a importação de dados, via arquivo texto, de valores a serem consignados em folha;
- $\checkmark$  Emite resumo dos valores líquidos da folha por banco e fonte de recurso;
- $\checkmark$  Gera arquivo Comprovante Salarial bancário (Holerite Impresso no Caixa Eletrônico do Banco), entidades que possui agências bancárias como pagamentos dos funcionários;
- $\checkmark$  Gera arquivo texto para disponibilizar dados financeiros em contracheque na Internet;
- $\checkmark$  Gera as informações anuais para a DIRF, nos padrões da legislação vigente, via arquivo texto para a importação no software da Receita Federal;
- $\checkmark$  Emite o comprovante de rendimentos para DIRF;
- Geração da Guia de DARF do IRRF;
- $\checkmark$  Gera as informações anuais para a RAIS, nos padrões da legislação vigente, via arquivo texto para importação no software do SERPRO;
- $\checkmark$  Gera as informações de admissão e rescisão necessárias ao CAGED, via arquivo texto, para importação no software do Ministério do Trabalho;
- $\checkmark$  Possibilitar a inclusão na folha de pagamento dos servidores autônomos ou importações dos Autônomos lançados no modulo Contabilidade;
- $\checkmark$  Gera Recibo de Pagamento de servidores Autônomos (RPA);
- $\checkmark$  Gera arquivo para Abertura de Contas Bancárias em Lote, conforme banco da entidade;
- $\checkmark$  Gera cálculo da margem para empréstimo consignado;
- $\checkmark$  Manter histórico para cada servidor com detalhamento de todos os pagamentos e descontos, permitindo consulta ou emissão de relatórios;
- Gera Empenho automático da Folha no programa de Contabilidade;
- $\checkmark$  Emite contracheques, permitindo a inclusão de textos e mensagens em todos os contracheques ou para determinados servidores;
- $\checkmark$  Permite a geração de arquivos para crédito em conta corrente da rede bancária, emitindo relação dos créditos contendo matrícula, nome, conta corrente e valor a ser creditado;
- $\checkmark$  Emite relação das despesas orçamentárias e extraorçamentárias a serem contabilizadas;
- $\checkmark$  Possui rotinas de controle e cálculo parametrizado para pagamento das pensões judiciais, a partir do desconto efetuado para o servidor, incluindo depósito em conta;
- $\checkmark$  Emite relação dos valores consignados em folha com opção de geração em arquivo texto;
- $\checkmark$  Permite o lançamento diário das informações que influenciam no cálculo e pagamento, na data em que ocorreram e uma única vez no local de origem. Estas informações deverão ser processadas automaticamente na folha de pagamento para qual foram designadas. Não será permitido o lançamento de uma informação mais que uma vez;
- $\checkmark$  O Sistema efetuará o processamento da folha de pagamento, sem que seja necessário paralisar os setores que efetuam lançamentos e/ou consultas;
- Possibilita a integração com o Ponto Eletrônico;
- $\checkmark$  Possibilita a integração com o sistema ConsigNet;

## **3.3. Ponto Eletrônico**

O sistema de controle de Ponto Eletrônico tem como principal objetivo controlar os apontamentos das entradas e saídas dos funcionários da administração de acordo com a Portaria 1510 do MTE.

## **3.3.1. Funcionalidades do Sistema.**

#### **3.3.1.1. Cadastros:**

- $\checkmark$  Permite cadastro de funcionários, informando sua jornada de trabalho, cargo exercido e salário, local de trabalho, departamento (centro de custo), seção entre outras opções no cadastro;
- $\checkmark$  Permite cadastro de horário de trabalho e suas especificações dia a dia, ficando a critério do usuário, criar a quantidade que for necessária;
- $\checkmark$  Permite o cadastro de grupos/funcionários, podendo assim criar grupos com determinados funcionários, para filtro nos relatórios existentes do sistema ou em gerações de ocorrências em lote, manutenção de horários em lote, geração do banco de horas;
- $\checkmark$  Permite cadastro de eventos diários para abono de horas na ficha de horários, *como por exemplo; atestado de algumas horas, entre outros motivos que venham a ser necessários.*
- Permite cadastro de ocorrências do ponto, *como por exemplo, férias, abonadas, folga, licença maternidade e afastamento por motivo de doença, entre outros caso que necessitem de especificação.*

## **3.3.1.2. Manutenção e Apuração dos Horários:**

Manutenção do ponto por funcionário, aonde será feito a conferência dos horários do mês ou ajustes de horários indevidos, lançamento de horários que o funcionário não registrou o ponto.

- $\checkmark$  Programa de conferência diária do ponto, aonde demostrara os funcionários que não picaram o ponto, estão devendo horas, está fazendo hora extra, entre outras opções;
- $\checkmark$  Programa de apuração dos horários do ponto individual ou em lote para, fechamento do mês das horas extras, adicional noturno, faltas horas, faltas dias, DSR;
- Programa de geração do banco de horas e manutenção do mesmo;
- $\checkmark$  Programa para geração de dever extraordinário, quando funcionário em determinado dia for uma escala diferente;
- $\checkmark$  Programa WEB (Portal do Colaborador) para cada funcionário consultar seus horários na internet conforme período determinado pelo mesmo;
- $\checkmark$  Programa para o Administrador do RH consultar na internet os apontamentos do dia para verificar quem faltou ou quem está fazendo horas extras e quem chegou atrasado, entre outras opções;
- $\checkmark$  Programa para geração de ocorrências em lote;
- $\checkmark$  Programa para geração de eventos diários em lote;

# **3.3.1.3. Relatórios:**

- $\checkmark$  Apresenta listagem das horas abonadas do funcionário.
- $\checkmark$  Apresenta listagem de ocorrências do funcionário.
- $\checkmark$  Apresenta listagem de funcionários por:
	- Setor:
	- Função:
	- Departamento *(entre outras opções);*

 $\checkmark$  Apresenta listagem do dever extraordinário;

- $\checkmark$  Apresenta listagem do controle de frequências diária;
- $\checkmark$  Apresenta listagem da Ficha de Horários:
- Apresenta listagem do Resumo da ficha de horários por funcionário contendo:
- Horas extras:
- Faltas horas;
- Faltas dias:
- DSR:
- Horas abonadas;
- $\checkmark$  Apresenta listagem de faltas horas / faltas dia;
- $\checkmark$  Apresenta listagem do espelho do ponto (exigido por fiscal do trabalho);
- $\checkmark$  Apresenta listagem de banco de horas do funcionário;
- $\checkmark$  Apresenta listagem do extrato do banco de horas;

## **3.3.1.4. Cartão de Ponto via Computador:**

- $\checkmark$  Possui mecanismo desenvolvido em Desktop, de coleta de cartão de ponto através de Hamster;
- $\checkmark$  Possui total integração entre os setores, permitindo o envio e recebimento de cadastros e horários;
- $\checkmark$  Permite que seja cadastrada a digital do colaborador apenas uma vez, e que seja feito o sincronismo automático entre todos os setores externos do órgão;
- $\checkmark$  Possui coleta automática e envio dos dados para o sistema gerencial do órgão, parametrizável quantas vezes serão feitas as coletas;

# **3.3.1.5. Cartão de Ponto via Relógio de Ponto:**

- $\checkmark$  Possuir integração total com qualquer relógio de ponto disponível;
- $\checkmark$  Gera arquivo de cadastro de colaborador para envio automático para o relógio;
- $\checkmark$  Gera arquivo dos horários para envio automático para o relógio;
- $\checkmark$  Gera arquivo de cadastro de colaborador para envio do relógio para o sistema;
- $\checkmark$  Gera de arquivo dos horários para envio do relógio para o sistema;

# **3.3.1.6. Arquivos Fiscais:**

- $\checkmark$  Geração do arquivo fiscal AFDT.
- $\checkmark$  Geração do arquivo fiscal ACJEF.

# **3.4. Receitas Municipais**

Imobiliário, Mobiliário, Guias Diversas, Fiscalização e Dívida Ativa.

O Realizar controle efetivo da receita tributária, de contribuições e da receita patrimonial de competência do Município e dar suporte às ações de recuperação de obrigações não cumpridas. Neste sistema estão compreendidos os módulos de Imobiliário, Mobiliário, Fiscalização, Guias Diversas e Dívida Ativa, especificados no Objeto desta licitação, podendo os respectivos ser disponibilizados através de executáveis distintos e integrados ou através de módulos em um único executável.

## **3.4.1. Funcionalidades do Sistema.**

## **3.4.1.1. Cadastro Imobiliário:**

- $\checkmark$  Permite que sejam efetuados os cadastros de imóveis, urbano e rural, configurável conforme boletim cadastral da Prefeitura, com a possibilidade de inserir campos numéricos (inteiros e decimais), datas, horas e textos a qualquer momento;
- Possibilita o lançamento dos dados do terreno, edificação e as áreas da unidade para fins do cálculo de impostos e taxas;
- $\checkmark$  Permite o lançamento de tributos com a possibilidade de destinação para o domicílio do proprietário, compromissário, endereço do imóvel ou para um endereço de digitação livre definido pelo usuário;
- $\checkmark$  Permite que a Planta Genérica de Valores seja totalmente configurável;
- $\checkmark$  Controle de Recebimento de Documentos, para os casos em que não for localizado o contribuinte informar o motivo da devolução (Ocorrências);
- $\checkmark$  Propiciar cálculo de tributos em massa e também separados, para emissão em carnê específico;
- $\checkmark$  Permite simulações dos lançamentos dos tributos (Carnê teste, gerados antes da emissão dos carnês definitivos);
- $\checkmark$  Possibilita a emissão da segunda via de carnês, imprimindo opcionalmente algumas parcelas; Baixa de banco por arquivo de retorno e também baixa manual;
- $\checkmark$  Permite controle de isenção e imunidade e Emite relatório;
- $\checkmark$  Gera arquivos com layout para a impressão de carnês e boletos por empresas gráficas;
- $\checkmark$  Mantem o histórico dos valores calculados de cada exercício;
- $\checkmark$  Permite a prorrogação de vencimento, através de quantidade dias de carência ou apenas alterando a data de vencimento, de um ou mais lançamentos;
- $\checkmark$  Permite o registro isenções, imunidades de acordo com a legislação vigente;
- $\checkmark$  Na transferência de proprietário de imóvel, apresenta mensagem informando a existência de débito do imóvel, inclusive aqueles inscritos em dívida ativa ou em execução fiscal;
- $\checkmark$  Possui rotina para listar as informações de imóveis por proprietário;
- $\checkmark$  Permite desmembramentos de imóveis;
- $\checkmark$  Permite integração do cadastro imobiliário com geoprocessamento;
- Possibilita a emissão de uma ou mais parcelas em atraso, do exercício corrente, por meio de uma única parcela (Quitação do Imobiliário);
- $\checkmark$  Permite anexar documentos ao cadastro Imobiliário;
- $\checkmark$  Mantem cadastro dos proprietários adicionais dos imóveis, bem como o histórico dos anteriores;
- $\checkmark$  Mantem cadastro dos compromissários adicionais dos imóveis, bem como o histórico dos anteriores;
- $\checkmark$  Permite consultas por diferentes tipos de informações como: número de inscrição, nome, atividade econômica ou situação cadastral, etc...;
- $\checkmark$  Emite relatório para conformidade do responsável, sobre alterações de situação cadastral efetuada;
- $\checkmark$  Emite etiquetas para mala direta permitindo a associação de textos livres às informações cadastrais;
- $\checkmark$  Permite a parametrização do zoneamento em no mínimo 07 (sete) campos;
- $\checkmark$  Permite o cadastramento do endereço do imóvel contendo: prefixo do logradouro, código do logradouro, nome do logradouro, nº do imóvel no logradouro, código do bairro, nome do bairro, complemento do endereço e CEP;
- $\checkmark$  Permite o cadastramento de nº de escritura, loteamento, quadra e lote original, data da aquisição, área, profundidade, nº de edificações no terreno, total de área construída no terreno, tipo de lançamento – englobado ou por área construída;
- $\checkmark$  Permite o cadastramento de forma parametrizável de todas as características do terreno e da(s) construção(ões);
- $\checkmark$  Permite o acompanhamento histórico das alterações de todas as características do terreno e construções (por data de alteração);
- $\checkmark$  Permite o cadastramento das edificações no ato da aprovação do projeto e emissão do alvará;
- $\checkmark$  Permite o registro do nº dos alvarás com data de emissão e data de validade, bem como data de emissão e os números dos habite-se;
- $\checkmark$  Permite o cadastramento das faces de quadra com a identificação da largura do logradouro, o setor e distrito, bem como a testada da face;
- $\checkmark$  Permite a inclusão por campo parametrizável das melhorias urbanas de cada face e logradouro e ou secção de logradouro, controlado por ano de existência da melhoria;
- $\checkmark$  ITBI:
	- Lançamento do Imposto e Transmissão de Bens e Imóveis e geração da guia para cobrança do imposto;
	- Controlar a emissão e pagamento do ITBI, bloqueando a transferência de imóveis quando este possuir débitos ou esteja em dívida ativa;
	- Informar o cartório e o fiscal responsável pela transmissão;
	- Informar as especificações do imóvel e seus dados de avaliação, podendo ser predial e territorial para fins de cálculo do imposto;
	- Permite cadastro de alíquotas diversas;
- Permite o cadastro de Cartórios:
- Possibilita informar se o contribuinte é isento de imposto (Guia Zerada);
- Permite emissão da guia de ITBI contendo todos os dados do lançamento para a transmissão de bens e imóveis com código de barras para pagamento do imposto;
- Permite o cancelamento de um ITBI existente com informações de data e motivo do cancelamento;
- Permite emissão de relatório dos ITBIs emitidos e também de relatórios informando o valor arrecadado e o valor ainda por arrecadar;
- Emite a guia para pagamento do ITBI por meio da WEB (Internet) com código de barras padrão FEBRABAN;
- Possibilita de baixa de banco por arquivo de retorno e também baixa manual;

# **3.4.1.2. Contribuição de Melhorias:**

Contribuição de melhorias permite que seja possível realizar melhorias em uma determinada área do município (rua, bairro etc...), onde parte dos gastos serão custeados pelos contribuintes residentes naquela determinada área. *Como por exemplo, um bairro ou uma determinada rua que necessita ser asfaltada e o custo da obra será dividido entre os moradores locais.*

- Emite o cadastro dos editais de melhorias, contendo as informações de inicio, termino, custo por área e demais informações especificas;
- $\checkmark$  Emite o lançamento das melhorias com as informações de parâmetro para cálculo e lançamento dos imóveis envolvidos e o edital referente a essa melhoria;
- $\checkmark$  Possibilita lançamento dos carnês de melhoria, com opção de parcelamento;
- $\checkmark$  Permite manutenção, manipulação e baixa manual dos débitos lançados;
- $\checkmark$  Realiza a emissão de relatório dos ITBIs emitidos e também de relatórios informando o valor arrecadado e o valor ainda por arrecadar;

# **3.4.1.3. Engenharia:**

- $\checkmark$  Permite cadastro de tipos de obras;
- $\checkmark$  Permite cadastro de responsável técnico:
- $\checkmark$  Permite cadastro de atividades de obras:
- $\checkmark$  Permite o lançamento de projetos de construção, informando o imóvel, o tipo de projeto, responsável técnico da obra, responsável pelo projeto, descrição do projeto, número do habite-se e demais informações pertinentes;
- Possibilidade de Emite e definir os textos para impressão do alvará e do habite-se;
- Emite o cadastramento da obra, com informações do imóvel, dados aditivos e cronograma;
- $\checkmark$  Emissão de projetos, com filtros variados incluindo filtros de projetos com habite-se já gerados, data de inicio e fim e tipo de obra;

## **3.4.1.4. Cadastro Econômico (Mobiliário):**

- $\checkmark$  Permite lançamento de cadastros mobiliários, conforme boletim cadastral econômico da Prefeitura;
- $\checkmark$  Permite o lançamento de serviços informando tipo de cobrança fixo ou variável;
- $\checkmark$  Possibilita o lançamento de sócios incluindo percentual de cada sócio, informando data de início e fim; Verificar se o sócio possui algum tipo de débito na prefeitura.
- $\checkmark$  Permite informar o enquadramento da empresa de acordo com sua tributação;
- $\checkmark$  Cadastro de responsável pela empresa;
- $\checkmark$  Permite o cadastramento das atividades;
- $\checkmark$  Permite o cadastramento de atividades estruturadas com a codificação CNAE;
- $\checkmark$  Gerenciar as diversas atividades desempenhadas pelo contribuinte, possibilitando destacar a atividade principal e as secundárias;
- $\checkmark$  Mantem histórico de informações sobre o contribuinte, inclusive quanto aos lançamentos e pagamentos; Possibilita controlar os alvarás de localização e de vigilância sanitária;
- $\checkmark$  Permite implantação de método de administração tributária diferenciado para as microempresas;
- $\checkmark$  Informar o contador responsável pela empresa;
- $\checkmark$  Em casos de baixa cadastral, informar a data de encerramento das atividades fazendo a verificação se existe débitos pendentes;
- $\checkmark$  Permite o armazenamento de documentos como contrato social, documentação de sócios, entre outros;
- $\checkmark$  Permite o Cálculo ISSQN e Taxas de acordo com legislação vigente;
- $\checkmark$  Permite controle para MEI, ME e EPPs optantes pelo Simples Nacional, conforme Lei Complementar 123/2006;
- Sincronização/Importação com o Sistema Via Rápida Empresa com o Cadastro Mobiliário, via WEB, possibilitando o cadastramento automático das informações prestadas no Via Rápida Empresa;
- $\checkmark$  Permite a prorrogação de vencimento, através de quantidade dias de carência ou apenas alterando a data de vencimento, de um ou mais lançamentos;
- $\checkmark$  Possibilita a baixa por arquivo de retorno e também baixa manual;
- $\checkmark$  Taxas:
	- Permite o cadastro de Taxas de acordo com legislação vigente, podendo informar o valor para base de cálculo;
	- Permite a baixa de pagamento das taxas;
	- Permite o parcelamento das taxas do ano corrente;
	- Permite a prorrogação de vencimento, através de quantidade dias de carência ou apenas alterando a data de vencimento, de um ou mais lançamentos;
	- Possibilita a baixa de banco por arquivo de retorno e também baixa manual;
- $\checkmark$  ISS Mensal:
	- Lançamentos Mensais separados por alíquota, destacando ano, mês e parcela;
	- Permite o lançamento do número da nota fiscal, valor dos serviços prestados e alíquota;
	- Permite informar o tomador dos serviços;
	- Permite a baixa de pagamento dos lançamentos mensais através da baixa de banco por arquivo de retorno e também baixa manual;
	- Conter rotina para atualização de valores de lançamentos que já estão vencidos;
	- Permite o parcelamento do ISSQN, definindo número de parcelas, data de vencimento e valor de expediente para parcelas;
	- Cadastro e Emissão de notas fiscais avulsas, cadastrando mais de um serviço por nota. Gera a guia de ISS no momento do cadastro da NFA (Guia Eventual);
	- Baixa de banco por arquivo de retorno e também baixa manual;
	- Emite livro de ISS informando o período desejado;
	- Possuir rotina automatizada de inscrição dos tributos em dívida ativa (Inscrição automática anual de todos ou tributos);
- $\checkmark$  Simples Nacional:
	- Controle sobre os arquivos DARF disponibilizado pelo Portal do Simples Nacional. Importando estes arquivos poderemos controlar o recebimento de cada optante do simples;
	- Na tela de consulta do Super Simples iremos verificar o recolhimento de um determinado CNPJ. Teremos nesta tela as datas de vencimento de cada parcela recolhida, competência, ano, arrecadação, Valor Pago, Multa e Juros, Valor arrecadado, Valor autenticado e outras informações deste recebimento;
	- Importador e Gerador de arquivos CGSN/SE que será recebido e enviado para o portal do simples nacional, contendo as relações de mobiliários cadastrados no simples nacional da prefeitura;

## **3.4.1.5. Guias Diversas:**

- $\checkmark$  Permite parametrização das percentagens de cobrança de multa e juros, mensagens especificando local de pagamento, tipo de carnê e outras características das guias de pagamento geradas;
- $\checkmark$  Possibilita o lançamento de guia de recolhimento, contendo as informações de valor, ficha contábil, contribuinte, histórico, complemento, valor;
- $\checkmark$  Possibilidade de lançamento parcelado de guias;
- Possibilidade de realizar a manutenção, a baixa manual, a exclusão ou o cancelamento das guias geradas;
- $\checkmark$  Possibilita geração de notificação de débitos há vencer;
- $\checkmark$  Possui relatórios diversos, incluindo relatórios de arrecadação com filtros variados;
- $\checkmark$  Permite baixa de banco por arquivo de retorno e também baixa manual;

### **3.4.1.6. Dívida Ativa:**

Inscrição, Controle, Cobrança e Gestão de Débitos em Dívida Ativa.

- $\checkmark$  Possui rotinas de inscrição em dívida ativa dos tributos e outras receitas, vencidas e não pagas, registradas na conta corrente fiscal, de acordo com a legislação;
- $\checkmark$  Permite o registro das inscrições dos lançamentos em Dívida Ativa;
- $\checkmark$  Possui consultas aos valores inscritos em Dívida Ativa (valor principal, multa, juros e correção monetária), agrupados por diversos critérios: por contribuinte, tributo, ano de inscrição, situação da dívida entre outros;
- Possibilita a emissão da certidão de dívida ativa, podendo agrupar, todas as inscrições em Dívida Ativa, relativas ao mesmo contribuinte;
- $\checkmark$  Controlar as dívidas ativas, gerando informações sobre sua inscrição (livro, folha, data e número da inscrição), com cálculos de atualizações, acréscimos legais e controle da execução fiscal;
- Possibilita a emissão dos livros de dívida ativa (termos de abertura e encerramento e fundamentação legal);
- $\checkmark$  Possui cadastro de leis, para parametrização e controle de novas leis de parcelamento, inclusive REFIS municipais, controlando seu prazo de vigência e as condições impostas tanto no pagamento à vista, quanto nos casos de parcelamento;
- $\checkmark$  Permite o parcelamento das dívidas do contribuinte, relacionando as dívidas que farão parte do parcelamento. Informa número de parcelas, data de vencimento, informa também a possibilidade de haver um valor diferenciado para primeira parcela e permite a simulação do parcelamento antes da confirmação;
- $\checkmark$  Permite o parcelamento de débitos e a emissão das guias de recolhimento das parcelas, bem como o reparcelamento de débitos já parcelados;
- $\checkmark$  Contem rotina de reparcelamento individual de parcelamentos não pagos. Em casos de estorno equivocado o sistema Emite o cancelamento do estorno, voltando às parcelas;
- Contem rotina estorno individual de parcelamento em casos do não cumprimento do acordo, podendo filtrar parcelamentos pela quantidade de parcelas em atraso e fazer o estorno;
- Permite atualização dos dados referentes à nova situação do débito do contribuinte na conta corrente fiscal;
- $\checkmark$  Emite notificação de cobrança administrativa para os contribuintes devedores, com parametrização do conteúdo da notificação, bem como, Possibilita a opção de envio com o boleto na mesma notificação;
- $\checkmark$  Emite relatório, para cada exercício, dos débitos inscritos em Dívida Ativa discriminando contribuinte, data de inscrição, valor, obrigação a que se refere enquadramento legal e situação ajuizada ou não;
- $\checkmark$  Emite relatório de situação de adimplência ou inadimplência relativa às cobranças emitidas a partir da Dívida Ativa inscrita;
- $\checkmark$  Emite relatório estatístico de acordos firmados, possibilitando a escolha de determinada lei, discriminando o valor arrecadado e valor estimado de descontos concedidos;
- $\checkmark$  Permite o armazenamento de diferentes arquivos (termo assinado, notificações, requerimentos internos) relacionados aos acordos já firmados tanto de forma administrativa, como em processo judicial;
- $\checkmark$  Emite relatório analítico de valores de débitos lançados;
- $\checkmark$  Emite relatório analítico de débitos por contribuinte detalhado por tributo num determinado período;
- $\checkmark$  Emite relatório analítico e sintético dos maiores devedores por exercício;
- $\checkmark$  Emite relatório analítico e sintético de pagamentos, cancelamentos e suspenções de dívidas num determinado período;
- $\checkmark$  Emite relatório analítico de parcelamentos e quitações realizados num determinado período e por situação do débito;
- $\checkmark$  Emite relatório analítico e sintético de resumo da arrecadação por período, tipo de tributo, por instituição financeira arrecadadora e contribuinte, podendo selecionar todos ou apenas um determinado contribuinte;
- Execução Fiscal e Parcelamento de Dívidas Ajuizadas:
	- Possibilita a execução fiscal de dívidas de forma individual e/ou em lotes, podendo agrupar todas as inscrições em Dívida Ativa relativa ao mesmo contribuinte ou origem;
	- Possibilita a emissão da certidão de dívida ativa e da petição para ajuizamento, agrupando todas as inscrições em Dívida Ativa relativas ao mesmo contribuinte ou origem;
- Permite o acompanhamento de todas as ações de Execução Fiscal, especificando a cobrança tributária que originou a execução judicial (IPTU, ISSQN, Taxas e Contribuição de Melhoria);
- Permite controle da situação das dívidas que são objeto das Execuções Fiscais, possibilitando a verificação de quais processos contêm dívidas totalmente em aberto, que possuem dívidas parceladas, que possuem parcelamento de dívidas em atraso e quais têm dívidas já quitadas, e geração de relatórios;
- Permite a pesquisa de todos os débitos ajuizados do contribuinte, relacionados em uma só tela, separados pelo número do processo de Execução Fiscal;
- Permite controle detalhado de todos os processos de Execução Fiscal, com registro de dados das partes do processo; das certidões de dívida ativa utilizada e das despesas incorridas no curso do processo;
- Permite que seja feita a simulação do parcelamento das dívidas ajuizadas do contribuinte, antes da confirmação do parcelamento. Permite informar número de parcelas, data de vencimento, valor diferenciado para a primeira parcela, dando a opção de parcelar honorários e demais despesas junto ao parcelamento;
- Emite relatório de dívidas em aberto não executadas, permitindo o controle de prescrição de dívidas;
- Emite relatório de processos jurídicos por data de ajuizamento;
- Protesto Cartório
	- Possibilidade de lançamento das dívidas para cobrança em protesto em cartório;
	- Gera arquivo texto com os dados necessários para envio, cancelamento e desistência de protestos;
	- Importação dos arquivos de confirmação do cartório referente a dívidas protestadas;
	- Acompanhamento do protesto através dos dados de importação dos arquivos recebidos;
	- Permite a pesquisa de todos os débitos, relacionados em uma só tela, separados pelo número da CDA e protocolo do cartório de protestos;
	- Permite baixa automática dos pagamentos das dívidas protestadas, recebidas de acordo com o arquivo de retorno do cartório.
- Peticionamento Eletrônico em Lote
	- Possui integração com o sistema de peticionamento em lote eletrônico ESAJ via convenio entre órgão municipal e tribunal de Justiça.
	- Possui Peticionamento Inicial em primeiro grau.
	- Possui Peticionamento Intermediário em Primeiro grau.
- Possui Peticionamento Intermediário de Diversas.
- Possui Consulta de Processos.
- Possui Consulta de Intimações Eletrônicas
- Possui Consulta de Citações Eletrônicas.
- Possibilita atualização de todas as informações em tempo real no sistema de Dívida Ativa;

#### **3.5. Cemitério**

O sistema de controle de cemitério tem como principal objetivo manter um registro dos obituários do município e também fornecer um controle sobre as taxas cobradas pelos serviços prestados aos contribuintes (emissão e recebimento de carnês) dentre outras funcionalidades

### **3.5.1. Funcionalidades do Sistema.**

#### **3.5.1.1. Cadastros:**

- $\checkmark$  Possui cadastros dos jazigos disponibilizados pelo cemitério, com todas as informações de localização, responsável, status, data da compra, quantidade de gavetas, imagem e tipo;
- Também emite o cadastro dos obituários vinculados, contendo todas as informações de cada falecido existente em determinado túmulo, como data e hora do sepultamento, nome do responsável, médico legista, pedreiro, funerária, causas mortis, nome do pai, nome da mãe, responsável pelo velório entre outros dados pertinentes;
- $\checkmark$  É possível manter um histórico das ocorrências e transferências, referentes a cada túmulo, bem como manter o histórico de reformas e também possui uma relação de representantes que podem solicitar informações e serviços na falta do proprietário ou responsável pela sepultura;
- Possui Possibilidade de Transferência de falecidos entre Túmulos;
- Possui Possibilidade de Anexar Documentos e Fotos Digitalizados aos Túmulos Cadastrados;
- Cadastro de Médicos;
- Cadastro de Causas Mortis;
- $\checkmark$  Cadastro de Pedreiros:
- Cadastro de Cemitérios;
- Cadastro de Funerárias;
- $\checkmark$  Cadastro de Contribuintes:
- Cadastro de Serviços;
- $\checkmark$  Cadastro de Tipos de Túmulos;
- $\checkmark$  Cadastro de Documentos;
- Cadastro de Lavadores de Túmulos;
- Emissão de Carteirinha de Identificação de Responsável;
- Emissão de Certidão de Sepultamento;
- Emissão de Autorização de Uso (Para Sala Velatória e Perpétua);
- $\checkmark$  Emissão de Alvará:
- Emissão de Guia de Sepultamento;
- Emissão de Notificação de Débito;
- Emissão de Ficha Cadastral de Responsável;
- Emissão de Listagem de Vistoria;
- Emissão de Pedido de Autorização Para Reforma;
- Emissão de Relatórios e Documentos Diversos, incluindo:
	- Extratos de Débitos;
	- Parcelas Por Dia;
	- Parcelas Pagas por Banco;
	- Perpetuas por Proprietários;
	- Etiqueta Para Saco de Ossos;
	- Certidão de Abertura de Sepultura;
	- Termo de Enterramento em Temporária;
	- Termo de Hipossuficiência;
	- Notificação de Abandono;
	- Notificação de Certidão de Óbito (*entre outros*);
- Geração e Manutenção dos Carnês Gerados;
- $\checkmark$  Extrato de Débitos por CNPJ/CPF;
- $\checkmark$  Baixa de Banco por Arquivo de Retorno e Também Baixa Manual;
- Relação de Atestados de Óbito Pendentes por Funerária;
- Relação de Falecidos por Período;
- Relação de Túmulos Abandonados;
- Relação de Falecidos há Mais de Três Anos em Túmulo Temporário;
- $\checkmark$  Relação de Túmulos que Necessitam de Recadastramento;

#### **3.6. Portal do Cemitério e Portal da Funerária**

O sistema tem como principal objetivo facilitar o acesso das informações por parte dos contribuintes, agilizando processos burocráticos realizados entre o cemitério municipal e as funerárias locais ou de fora da cidade.

#### **3.6.1. Funcionalidades do Sistema.**

#### **3.6.1.1. Emissões e Relatórios:**

 Exibir os obituários da semana, contendo informações de data do falecimento, data e hora do sepultamento, nome do falecido, idade, nome da mãe, nome do pai e localização;

- Permite consultas de falecidos pelo nome do falecido, perpétua, nome da mãe e nome do pai;
- $\checkmark$  Emite autenticação das funerárias previamente cadastradas no sistema gerencial do cemitério, caso não possuam cadastro;
- $\checkmark$  Emite o cadastramento através do portal do contribuinte do município;
- $\checkmark$  Possibilita que as funerárias reservem previamente as salas disponíveis no velório municipal;
- $\checkmark$  Emite que a alteração das reservas realizadas por parte do cemitério municipal;
- $\checkmark$  Envio de e-mail ao administrador do cemitério informando que uma reserva foi efetuada;
- $\checkmark$  Permite a emissão de relatório de atestados de óbito pendentes;

### **3.7. Nota Fiscal Eletrônica De Serviços (NFSe)**

Este sistema tem como objetivo implantar um modelo municipal de nota fiscal eletrônica de serviços para que o Município tenha um acompanhamento em tempo real dessas operações, tornando mais ágil a arrecadação e fiscalização de ISS.

#### **3.7.1. Funcionalidades do Sistema.**

#### **3.7.1.1. Especificações de Desenvolvimento:**

- $\checkmark$  A ferramenta foi desenvolvida para funcionamento em ambiente web, usando no cliente qualquer browser existente e visualizador de PDF, sem necessidade de nenhum outro software específico instalado;
- $\checkmark$  O documento fiscal ficará armazenado também no banco de dados da Prefeitura Municipal em tempo real não permitindo ferramentas de importação e exportação, possibilitando a escrituração automática ao fisco, dando o acesso a todos os documentos escriturados;
- $\checkmark$  O sistema possibilitará o envio da mesma por e-mail para qualquer destinatário e possui um número de autenticação para comprovar sua autenticidade;
- $\checkmark$  O documento fiscal possui OR Code, (código em quadros) que possibilita a verificação da autenticidade do documento fiscal através de leitura em smartphones e Tablets de maneira eficaz;

#### **3.7.1.2. Personalização:**

 $\checkmark$  O Sistema possui recurso de personalização do documento fiscal, possibilitando os contribuintes incluir o próprio logotipo em sua impressão.

## **3.7.1.3. Impressão por Lote:**

 $\checkmark$  Possui o recurso de impressão em lote das notas fiscais geradas, o contribuinte poderá selecionar um período das notas fiscais eletrônicas que deseja efetuar a impressão em lote.

# **3.7.1.4. Integridade de Dados:**

 $\checkmark$  O sistema deverá garantir a integridade com o sistema de baixas bancarias no banco de dados da Prefeitura. Ao alimentar o sistema de gerenciamento municipal, o mesmo deverá informar a baixa ao contribuinte com data e local do pagamento.

## **3.7.1.5. Boletos:**

 $\checkmark$  Os boletos gerados pelo sistema online deverá garantir a possibilidade de pagamento junto à tesouraria municipal e em qualquer rede bancaria, devendo ser gravado no banco de dados da tesouraria municipal.

## **3.7.1.6. Recursos Gerais:**

- $\checkmark$  O sistema deverá ter o recurso de gravação no banco de dados na Prefeitura quando à entidade for tomadora de serviço, fazendo a integração com os empenhos da despesa, informando sua respectiva retenção;
- $\checkmark$  No momento do pagamento dessa despesa o sistema deverá fazer integração com a baixa e informar ao contribuinte através do sistema online o pagamento da nota retida;
- $\checkmark$  O sistema de ISS eletrônico deverá calcular juros, multa e correção monetária no caso de guia não recolhida dentro do prazo previsto com base na legislação vigente do Município;
- $\checkmark$  Deverá disponibilizar um gerenciador de relatórios para os declarantes que poderá ser utilizado como ferramenta de trabalho para a fiscalização tributária;
- $\checkmark$  O sistema de ISS eletrônico possibilitará aos contribuintes a confirmação de veracidade das informações contidas nos documentos fiscais emitidos através da digitação do código de verificação e número de CNPJ ou CPF do tomador constante nos documentos. Somente produzirão efeitos os documentos cuja autenticidade for confirmada no endereço eletrônico de ISS;
- No cadastro, os dados serão obtidos através do sistema de cadastro mobiliário da prefeitura, sem a possibilidade do declarante alterar dados pertencentes a mesma, pois os casos de abertura, alteração e fechamento de

empresas ficarão vinculados ao pagamento de taxas e apresentação de documentação pertinente a cada mobiliário. Em casos de tomadores de serviços que forem cadastrados no sistema de cadastro mobiliário da prefeitura o único dado a ser alterado será o e-mail, caso o tomador também for emissor de nota fiscal eletrônica, nem mesmo o e-mail poderá ser alterado. Ao decorrer de alterações no cadastro mobiliário da prefeitura, o sistema de ISS eletrônico será atualizado automaticamente, sem qualquer tipo de intervenção do usuário. O Sistema informará a razão social, o nome fantasia, o CNPJ ou CPF, a Inscrição Municipal, a Inscrição Estadual, se houver, e endereço completo;

- $\checkmark$  No cadastro de tomadores estrangeiros o sistema deverá registrar os mesmos por prestador de serviço, disponibilizando busca por nome/razão e novo cadastro tendo como dados obrigatórios nome/razão, e-mail e país;
- $\checkmark$  Os dados dos contribuintes serão acessados diretamente do banco de dados interno da Prefeitura, sem qualquer tipo de importação e exportação;
- $\checkmark$  Para o Cadastro de Contribuinte estabelecido em outro município e somente para os dados de contribuintes que necessite fazer a declaração de serviços, mas não estejam obrigados a proceder a inscrição municipal. Os dados serão de preenchimento livre dos seguintes requisitos mínimos: CNPJ, nome/razão, nome representante legal, CPF representante legal, nome/sócio proprietário e CPF, logradouro completo, e-mail e senha;
- $\checkmark$  O sistema de emissão de nota fiscal eletrônica deverá utilizar o cadastro mobiliário da prefeitura de modo que caso algum mobiliário sofra qualquer tipo de obstrução ou punição, se assim achar necessário, o fisco municipal poderá fazer o impedimento do acesso deste mobiliário ao sistema de emissão de nota fiscal eletrônica;
- $\checkmark$  No cadastro mobiliário da prefeitura deverá possuir ferramenta que permitirá ao fisco municipal o envio de mensagens, avisos ou comunicados aos usuários do sistema de emissão de nota fiscal eletrônica, que os mesmos ao efetuarem o login encontrarão as mensagens na primeira tela do sistema On-line;
- $\checkmark$  Os dados constantes na tela de lançamento das informações dos serviços prestados deverão ser divididos em duas etapas, onde a primeira se destina a identificação do Tomador do Serviço através de busca por número do CNPJ ou CPF para os contribuintes inscritos no Cadastro Mobiliário Municipal. Para os contribuintes que não constem no Cadastro Mobiliário Municipal o Sistema permitirá cadastramento através da digitação dos dados necessários. A Segunda etapa será destinada a prescrição do serviço e informe de valores do serviço e deduções, se assim permitir legislação municipal;
- $\checkmark$  O sistema deverá gerenciar a data de emissão da Nota Fiscal, o seu número, a natureza da operação - conforme determinação prevista na legislação referente aos documentos, o valor total da base de cálculo, o valor das

Deduções Legais - ser habilitado somente para os casos em que a legislação autorize a dedução de materiais e para os casos em que a mencionada dedução seja determinada judicialmente, a Alíquota - será disponibilizada ao declarante toda a atividade nas quais o prestador de serviço esteja enquadrado e que conste do seu cadastro mobiliário, para que o mesmo possa escolher a atividade referente à nota fiscal escriturada e o percentual da alíquota será disponibilizado automaticamente. O Sistema deverá disponibilizar ferramenta para identificação de recolhimento de imposto lançado, ou seja, feito pelo próprio declarante ou retido pelo tomador de serviços, quando se dará o lançamento das informações, mas não sua inclusão no imposto para posterior pagamento. O sistema deverá apresentar em tempo real ao declarante o valor do imposto devido;

- $\checkmark$  Na escrituração dos documentos fiscais o sistema deverá fazer a diferenciação entre os regimes de tributação, Fixa, Variável, Simples Nacional, MEI, Autônomo e Profissional Liberal que são atribuídas no cadastro mobiliário da prefeitura;
- $\checkmark$  No caso de empresas do Simples Nacional, na escrituração da primeira nota do mês vigente o sistema deverá solicitar a alíquota utilizada para este período, direcionando o contribuinte a tela de cadastro de alíquotas do Simples Nacional. Caso não seja informada a alíquota o sistema impedirá a escrituração dos documentos;
- $\checkmark$  As notas fiscais eletrônicas emitidas deverão ser armazenadas no banco de dado Oracle em servidor (computador) da prefeitura municipal e igualmente armazenados em Data Center seguro sem que corra o risco da perda de informações, invasão ou informações desiguais para com os dois bancos de dados;
- $\checkmark$  Os dados constantes na tela de lançamento das informações dos serviços tomados deverão ser divididos em duas etapas onde a primeira se destina a identificação do Prestador do Serviço através de busca por número do CNPJ ou CPF para os contribuintes inscritos no Cadastro Mobiliário Municipal. Para os contribuintes que não constem no Cadastro Mobiliário Municipal o sistema permitirá cadastramento através da digitação dos dados necessários. A Segunda etapa será destinada a prescrição do serviço. Na segunda etapa o sistema deverá primeiramente perguntar qual o tipo de documento será prescrito, sendo dividido em: Nota Eletrônica, Nota Convencional ou RPA;
- $\checkmark$  Na escrituração da Nota Eletrônica deve-se constar como itens obrigatórios: número da nota, código de verificação, data e hora de emissão do documento, código e descrição do item de serviço prestado, descrição do serviço, alíquota, valor do serviço e endereço de validação;
- $\checkmark$  Na escrituração da Nota Convencional deve-se constar como itens obrigatórios: numero nota, data e hora de emissão do documento, código e descrição do item de serviço prestado, descrição do serviço e alíquota, valor do serviço;
- $\checkmark$  Na escrituração da RPA deve-se constar como itens obrigatórios: data e hora de emissão do documento, código e descrição do item de serviço prestado, descrição do serviço, alíquota e valor do serviço;
- $\checkmark$  Para a escrituração do item de serviço, deverá possuir ferramenta de busca por código do item e também busca através de listagem de todos os itens e subitens;
- $\checkmark$  O Sistema deverá apresentar em tempo real ao declarante o valor do imposto devido.
- $\checkmark$  O Sistema deverá permitir em ambiente web a opção de escriturações através de layout XML, com padrão definido ABRASF (Associação Brasileira de Secretarias e Finanças das Capitais) que importará os dados no sistema on-line agilizando a escrituração dos serviços tomados;
- $\checkmark$  O sistema deverá permitir a integração de sistemas terceiros para o envio do RPS (Recibo Provisório de Serviço) que deve representar o documento fiscal até sua transmissão ao sistema On-line;
- $\checkmark$  A transmissão deve ser feita em formato XML e conforme especificações de segurança e criptografia AES (Advanced Encryption Standard);
- $\checkmark$  A Integração deverá ser feita através de implementação REST (Representational State Transfer) de modo a simplificar o desenvolvimento e a comunicação entre os sistemas;
- $\checkmark$  Permite o cancelamento dos documentos fiscais respeitando prazos estipulados pelo fisco municipal;
- Para efetuar o cancelamento o sistema deverá solicitar CNPJ ou CPF do tomador do serviço e o código de verificação do documento fiscal, após a localização do documento será solicitado o motivo do cancelamento e se for o caso, o número do documento de substituição, as informações de cancelamento serão enviadas a prefeitura e a mesma deverá efetuar o deferimento ou indeferimento do cancelamento;
- $\checkmark$  Em dia definido pela prefeitura, caso o contribuinte não tenha gerado a guia de recolhimento, e no sistema tiver escrituração de documento fiscal com tributos a serem recolhidos, o mesmo deverá de forma automática, gerando guia de recolhimento, sinalizando débitos dentro do movimento do mês anterior;
- $\checkmark$  Em dia definido pela prefeitura, caso o contribuinte não tenha gerado a guia de recolhimento, e no sistema não constar escrituração de documento fiscal com tributos a serem recolhidos, o mesmo deverá de forma automática, gerando guia de recolhimento zerada e baixada, sinalizando negatividade de débitos dentro do movimento do mês anterior;
- $\checkmark$  O sistema on-line de escrituração do documento fiscal deverá possuir ferramenta que possibilite a combinação, através de filtros, para a geração de relatórios que podem ser usados pelo contribuinte ou pelo fisco como ferramenta de fiscalização, sendo que o filtro deverá conter: período de

início e encerramento (datas), CPF/CNPJ, notas como Prestador ou Tomador, retenção na fonte e canceladas;

- $\checkmark$  No relatório de escrituração on-line deverá conter: Número, código de verificação, data/hora, nome/razão tomador/prestador, CPF/CNPJ, alíquota, valor do documento fiscal, valor do ISS, se possui guia de recolhimento;
- $\checkmark$  Relatório dos contribuintes estabelecidos em outro município que estejam efetuando a declaração eletrônica de serviços (Critério de busca: mês e ano de competência);
- Relatório dos maiores tomadores de serviços do município (Critério de busca: competência inicial e final);
- Relatórios dos maiores prestadores de serviços do município (Critério de busca: competência inicial e final);
- $\checkmark$  Relatório que mostra o valor total de receita gerada em um período (Critério de busca: competência inicial e final e valores pagos ou em aberto);
- $\checkmark$  Relatório quantitativo de notas escrituras por exercício (Critério de busca: exercício inicial e final);
- $\checkmark$  Relatório de empresas que não são do Simples Nacional e escrituraram como sendo do Simples Nacional (Critério de busca: competência inicial e final, contribuinte inicial e final e tipo de serviços);
- $\checkmark$  O sistema apresentará se o contribuinte está ativo ou inativo;
- $\checkmark$  O sistema apresentará campos para o cadastramento de sócios das empresas, contendo nome, endereço, telefone, e-mail e CPF;
- $\checkmark$  O sistema possibilitará a solicitação de credenciamento ao uso do sistema de forma On-line, (gerando documento impresso) onde a prefeitura deverá validar o cadastro e somente após a validação o contribuinte poderá acessar o sistema;
- $\checkmark$  O sistema possibilitará o envio de Login e Senha por e-mail ao contribuinte após o cadastramento no sistema;
- $\checkmark$  O sistema deverá permitir alteração de senha pelo usuário;
- $\checkmark$  O sistema deverá contar com fiscalização automatizada periódica para detectar contribuintes que deixam de emitir a NFS-e por um determinado período ou apresentem queda acentuada em suas operações, a fim de detectar o fim das atividades ou a sonegação;
- $\checkmark$  O sistema deverá ter condições de indicar o responsável pelo pagamento do tributo, com base nas informações inseridas anteriormente, como segue:
	- Código de Serviço que remete o pagamento do tributo ao prestador de servico:
	- Código de Serviço que remete o pagamento do tributo ao tomador de serviço;
	- Tomador do município, substituto tributário, que remete a ele (tomador) o pagamento do tributo, para qualquer Código de Serviço lançado.
- $\checkmark$  O sistema deverá possibilitar o envio de arquivos (massa de dados) das informações demonstradas acima, via digitação, sendo:
	- O sistema deverá fazer uma crítica prévia desta massa de dados para evitar a entrada de dados sabidamente errados e indicar quais são estes erros;
	- O sistema deverá possibilitar a entrada de dados via digitação e remessa de arquivos concomitantemente;
- $\checkmark$  O sistema deverá permitir o bloqueio de emissão de novas notas fiscais caso o contribuinte não emita a guia de pagamento de ISSQN referente aos lançamentos do mês anterior. O sistema deverá emitir aviso ao contribuinte que ainda não emitiu a guia e deverá guia-lo ao local de emissão;
- $\checkmark$  O sistema devera permitir a configuração para que os boletos sejam gerados de forma automática e enviados via e-mail aos contribuintes que não realizaram a geração do mesmo;
- $\checkmark$  O sistema deverá dar a possibilidade de emissão de boletos de pagamento avulso, com indicação do prestador, com indicação de se tratar de pagamento de ISSQN - serviços prestados, com indicação do período de competência;
- $\checkmark$  O sistema permitirá o acesso de mais de um usuário onde a partir do primeiro, os demais devem ser cadastrados pelo responsável que realizou o cadastro no sistema utilizando seu usuário e senha;
- $\checkmark$  O sistema deverá apresentar dispositivo para que o emissor da NFS-e possa efetuar o cadastramento de tomadores de fora do município ou pessoa física, caso ainda não constem no banco de dados da prefeitura. Uma vez cadastrado, o sistema devera disponibilizar a informação para todos os prestadores de serviço;
- $\checkmark$  O sistema deverá apresentar mecanismos que permitam visualizar as informações da nota fiscal eletrônica antes de sua emissão;
- $\checkmark$  O sistema deverá permitir em casos de situação de contingência a emissão de recibos provisórios de serviços. Esse recibo deverá ser convertido em Nota fiscal eletrônica em um prazo estabelecido pela Legislação Municipal;
- $\checkmark$  O sistema deverá permitir o uso de dispositivos que permitam os contribuintes converter RPS - Recibo Provisório de Serviço em notas fiscais eletrônicas de serviço;
- $\checkmark$  Para os tomadores de serviços que receberem notas fiscais eletrônicas o sistema deverá enviar automaticamente por e-mail, com identificação da prefeitura, um link para acesso direto aos dados da nota;
- $\checkmark$  O sistema deverá possibilitar a exportação de dados para os sistemas contábeis (evitando-se assim a redigitação de lançamento);
- $\checkmark$  O sistema deverá exportar esses arquivos em padrão XML para que o contribuinte possa fazer a guarda desses arquivos;
- $\checkmark$  O sistema deverá ter funcionalidades para consulta de autenticidade de notas fiscais eletrônicas, utilizando o seu número e código de verificação presentes na nota fiscal eletrônica;
- $\checkmark$  O sistema deverá apresentar histórico de todas as notas emitidas dentro de um período selecionado bem como a reimpressão destas notas a qualquer tempo, com grande destaque às notas que eventualmente forem canceladas (do tipo tarja diagonal colorida com informação CANCELADA);
- $\checkmark$  O sistema deve possibilitar a geração de uma carta de correção para melhor entendimento do corpo fiscal quando do erro de uma nota;
- $\checkmark$  O sistema deverá permitir a escrituração através de um dispositivo em módulo específico de prestador e/ou tomador de serviços que garanta a possibilidade das empresas não estabelecidas escriturarem notas fiscais de serviços prestados e/ou tomados, permitindo ainda que essas empresas não estabelecidas possam se auto cadastrar, sem haver a necessidade de ir à Prefeitura, ou seja, o auto cadastramento deve ser feito pela empresa no sistema informatizado, no módulo específico disponibilizado para sua utilização, via internet, onde a liberação para o primeiro acesso do auto cadastramento deverá ser feito pela Prefeitura;
- $\checkmark$  O sistema deverá permitir a geração de declaração do contribuinte onde a mesma deve informar os serviços gerados durante a competência e os valores de ISS pagos à prefeitura municipal;
- O sistema deverá oferecer o gerenciamento das entregas de declaração realizadas pelo contribuinte;
- $\checkmark$  O sistema deverá permitir bloquear a emissão de notas fiscais caso o contribuinte não gere a declaração de serviços da competência anterior;
- $\checkmark$  Emitirá o livro de ISS informando o período desejado;

## **3.8. Licitações/Contratos/Compras de Matérias e Serviços/Almoxarifado**

## **3.8.1. Funcionalidades do Sistema.**

## **3.8.1.1. Cadastros e Consultas:**

- $\checkmark$  Possui os seguintes Cadastros:
	- Materiais de Consumo, Materiais Permanentes e Serviços;
	- Grupo e subgrupo de materiais, serviços, material permanente e obras instalações;
	- Restrições de Fornecedores;
	- Classificação de Fornecedores;
	- Unidades de Medidas;
	- Fenômeno de Estocagem;
	- Usuários Liberados Para Acesso de Cada Secretaria de Estoque;
	- Secretarias de Estoque integrado com o Sistema de Compras e Licitações;
- Obras e Instalações, contendo endereço e se obra Possui data inicial e final;
- Área de Atuação;
- Veículos Cedidos;
- $\checkmark$  Possui Cadastro de Fornecedores, contendo as seguintes informações:
	- Nome:
	- CPG/CNPJ:
	- $\bullet$  RG/IE:
	- Nome Anterior;
	- $\bullet$  UF:
	- Data de Abertura (*informa se está ativo ou não na base de dados do órgão*);
	- Endereço Completo, endereço de entrega e de cobrança, Telefones de Contato;
	- Verifica se o mesmo se enquadra ao 3° Setor e se enquadra como ME/EPP ou LTDA.;
	- Cadastro de Administradores, Sócios e Responsáveis pelo Contrato e Aditamentos (nome, CPF, RG, Data inicial e final (se Possui) na empresa, e-mail pessoal e profissional);
	- Documentação, Dados Tributáveis;
	- Vinculo com o cadastro de restrições de fornecedores;
	- Vinculo com Materiais e Serviços que fornece;
	- Vinculo com as Áreas de Atuações:
	- Perfil do Fornecedor:
- $\checkmark$  Permite Consulta de Fornecedores:
- $\checkmark$  Permite impressão da Ficha Cadastral do Fornecedor;
- Possui vinculo de Departamentos e Seções com as Unidades Orçamentárias do Sistema da Contabilidade;
- Permite Consulta de Saldo de Unidades Orçamentárias do sistema da Contabilidade;
- Permite Consulta de Saldo das Fichas Contábeis;
- $\checkmark$  Permite Consulta de Valores Mensais por Dotação;
- $\checkmark$  Permite Consulta de Centro de Custo:
- Possui Cadastro de Fundamentação Legal de acordo com cada modalidade de Licitação;
- $\checkmark$  Possui os seguintes tipos de pedidos: Compra direta interno, Compra direta externo, Pedido de Licitação, Parcial de Licitação, Pedido de Aditamento de Licitação, Pedido para o Almoxarifado;
- $\checkmark$  Permite Cadastro de Pedido de Compra direta, ao incluir o item no pedido, avisar se o mesmo está com licitação em aberto, para não haver erro de pedidos de itens já licitados;
- $\checkmark$  Permite Cadastro de Pedido de Compra Externo, ao incluir o item no pedido, avisar se o mesmo está com licitação em aberto, para não haver erro de pedidos de itens já licitados;
- $\checkmark$  Permite que o pedido de compras sege duplicado;
- $\checkmark$  Permite gerar o pedido em Excel e PDF;
- $\checkmark$  Possui no cadastro dos pedidos sege vinculado a ficha orçamentária;
- $\checkmark$  Possui consulta de pedidos em atraso;
- $\checkmark$  Permite que um pedido de compra direta seja convertido para pedido de licitação;
- Permite Análise e Liberação de Pedidos e não Permite que seja feita uma autorização de compras caso o pedido não esteja liberado;
- $\checkmark$  Permite filtrar grupo de material na requisição;
- $\checkmark$  Permite pesquisar preço praticado em aquisições realizadas para estimativa de valores para novas compras;
- $\checkmark$  Permite reajustar valor por reequilíbrio econômico financeiro;
- $\checkmark$  Efetuar cálculo automático do preço médio dos materiais e serviços;
- Permite Cadastro de Cotação de Preços de pedido de compra direta e externo, informar preços e gerar o preço médio do item e valor médio geral da cotação;
- Gerar um aviso caso o valor médio da cotação ultrapasse o valor de remessa para o Sistema AUDESP Fase IV do TCE-SP;
- $\checkmark$  Possibilitar impressão do mapa da cotação, preço médio por item, por valor total para os fornecedores e para licitação;
- Possibilitar que através de uma cotação de Preço gere um Processo Licitatório;
- $\checkmark$  Possui painel de consulta para analisar quais cotações deverão ser enviadas para o Sistema AUDESP Fase IV do TCE-SP;
- Possui Cotação WEB;
- Permite cadastro de Autorização de Compras de Materiais de Consumo, Permanente e Serviços (Global, Ordinária, Estimada e Parcial);
- $\checkmark$  Permite selecionar a licitação e o fornecedor especifico para a autorização, listando todos os itens vencedores. Caso tenha algum pedido parcial para aquela licitação e fornecedor, Permite que sejam autorizados apenas os itens que foram pedidos;
- Possui aviso caso uma autorização seja feita de uma licitação e não tenha cadastrado o contrato ou ata contrato;
- Possui aviso e bloquear compra caso não tenha saldo na licitação e no contrato;
- $\checkmark$  Possui tela de análise das autorizações a serem enviadas para o Sistema AUDESP Fase IV do TCE-SP;
- $\checkmark$  Permite anulação de Saldo das autorizações;
- Possui vínculo com departamento e Seção, Obras e Instalações, Patrimônio e veículos cedidos, possibilitando relatórios de análise de custo com cada departamento ou determinado patrimônio ou obra;
- Permite a substituição do item da licitação caso ainda a mesma não esteja empenhada e não seja de licitação;
- $\checkmark$  Bloquear qualquer tipo de alteração na autorização de compras caso esteja empenhada;
- Possui uma mensagem caso o fornecedor esteja com alguma restrição ou inadimplência fiscal;
- $\checkmark$  Permite emissão de etiquetas e malas diretas para fornecedores;
- Possui relatório de relação mensal de todas as compras feitas, para envio ao TCU, exigida no inciso VI, do Art. 1º da Lei 9755/98;
- $\checkmark$  Gerar e emitir relatório dos contratos e convênios, possibilitando o acompanhamento dos prazos de vencimento dos mesmos;
- $\checkmark$  Realizar controle mensal e anual dos gastos por fornecedor, no exercício, das compras diretas;
- $\checkmark$  Permite controlar todo o processo de compra por unidade gestora;
- $\checkmark$  Permite controlar normas técnicas por item de material;
- $\checkmark$  Possui integração com o sistema patrimonial disponibilizando automaticamente a inclusão do item patrimonial naquele sistema e mantendo o vínculo entre eles;
- $\checkmark$  Permite controlar a aquisição de materiais de aplicação imediata;
- $\checkmark$  Permite controlar as aquisições para obras/instalações, possibilitando gerar relatórios de gastos;
- $\checkmark$  Integrar com a Execução Orçamentária para a geração automática das notas de empenho;
- $\checkmark$  Integrar-se com a execução orçamentária gerando automaticamente as autorizações de empenho e a respectiva reserva de saldo;
- $\checkmark$  Integrar os cadastros de fornecedores, materiais e centros de custo (grupos de despesa) entre os sistemas de Contabilidade, Compras e de Materiais;
- $\checkmark$  Permite o registro das requisições de compras e a emissão de relatório consolidado por material ou serviço solicitado;
- $\checkmark$  Integrar com a Execução Orçamentária para a geração automática das notas de empenho;
- $\checkmark$  Permite consulta a requisição de compra;
- $\checkmark$  Integrar-se com a execução orçamentária gerando automaticamente as autorizações de empenho e a respectiva reserva de saldo;
- $\checkmark$  Integrar os cadastros de fornecedores, materiais e centros de custo (grupos de despesa) entre os sistemas de Contabilidade, Compras e de Materiais;
- $\checkmark$  Permite o parcelamento e/ou cancelamento de ordens de compra ou de serviço;
- $\checkmark$  Realizar controle mensal e anual dos gastos por fornecedor, no exercício, das compras diretas;
- $\checkmark$  Permite pesquisar preço praticado em aquisições realizadas para estimativa de valores para novas compras;
- $\checkmark$  Possui protocolo de Notas Fiscais;

# **3.8.1.2. Licitações, Contratos e Aditamentos:**

# $\checkmark$  Possui os seguintes cadastros:

- Tipos de contração de acordo com o Sistema AUDESP do TCE-SP;
- Documentos a serem vinculados com o Portal da Transparência;
- Decretos da Licitação;
- Responsáveis pelo contrato;
- Responsáveis pela Conferência e Recebimento das notas referente à Execução do Sistema AUDESP;
- $\checkmark$  Possui o cadastro de Comissões, com os dados:
	- Data da Comissão:
	- Tipo da Comissão:
		- Permanente;
		- Especial:
		- Servidor Designado;
- $\checkmark$  Permite especificar se é de Pregão ou demais modalidades;
- Decreto da Comissão;
- $\checkmark$  Apresenta as seguintes informações referentes aos membros:
	- Nome;
	- CPF;
	- Cargo;
	- Atribuição;
	- Natureza do Cargo; Designação da Comissão (número, ano, data inicial, data final e se houve publicação da mesma);
- $\checkmark$  Permite emissão de Relatórios das Comissões ou de uma especifica;
- Possui Cadastro de Fundamentação Legal de acordo com cada modalidade de Licitação;
- Permite Cadastro de Pedido de Licitação, listar os itens licitados e saldo de acordo com o pedido inicial do departamento e não possibilitar a inclusão caso o saldo esteja maior que o saldo do pedido ou da licitação;
- $\checkmark$  Permite o vínculo de decretos com a licitação:
- $\checkmark$  Possui cadastro de processos licitatórios identificando:
	- Número da licitação/pregão;
	- Número do processo;
	- Objeto;
	- Requisições de compra a atender com as devidas cotações;
	- Justificativa de contratação;
	- Fichas orçamentárias;
- Modalidade de licitação;
- Datas referentes ao processo;
- Possui meios de acompanhamento de todo o processo de Abertura e Julgamento da Licitação, registrando o Credenciamento, a Habilitação, Proposta Comercial, Interposição de Recurso, Anulação/Deserto, Adjudicação/Homologação e emitindo Mapa Comparativo de Preços;
- $\checkmark$  Possui rotina que possibilite que a pesquisa de preço e a proposta comercial sejam preenchidas pelo próprio fornecedor, em suas dependências e, posteriormente, enviada em meio eletrônico para entrada automática no sistema, sem necessidade de redigitação;
- $\checkmark$  Permite a elaboração do cronograma de licitação;
- $\checkmark$  Permite o cadastramento das comissões julgadoras:
	- Especial;
	- Permanente;
	- Servidores:
	- Leiloeiros:
- $\checkmark$  Permite informar as portarias, datas de designação ou exoneração e expiração e data da publicação;
- $\checkmark$  Permite as seguintes consultas a fornecedores:
	- Fornecedores de determinado produto;
	- Licitações em que um fornecedor participou;
	- Fornecedores que participaram/venceram licitações em um período;
- $\checkmark$  Possui mecanismos de cota quando for aplicado o benefício da Lei Complementar 123/2016;
- $\checkmark$  Permite consulta ao preço praticado nas licitações, por fornecedor ou material;
- $\checkmark$  Permite o registro das requisições de compras e a emissão de relatório consolidado por material ou serviço solicitado;
- Registrar e controlar os contratos (objeto, valor contratado, vigência e penalidades pelo não cumprimento) e seus aditivos, reajustes e rescisões, bem como o número das notas de empenho;
- Utilizar registro geral de fornecedores, desde a geração do edital de chamamento até o fornecimento do "Certificado de Registro Cadastral", controlando o vencimento de documentos, bem como registrar a inabilitação por suspensão ou rescisão do contrato, controlando a data limite de inabilitação;
- $\checkmark$  Permite o controle sobre o saldo de produtos licitados;
- Gerar e emitir relatório dos contratos/aditivos, possibilitando o acompanhamento dos prazos de vencimento dos mesmos;
- $\checkmark$  Permite controlar todo o processo de compra por unidade gestora;
- $\checkmark$  Permite a geração de pedidos de compras para o setor de licitações;
- $\checkmark$  Possui rotina que avise caso ocorra empate ficto de acordo com o Art. 44 da Lei Complementar n° 123/2006.
- $\checkmark$  Permite licitar por modalidade Pregão Presencial;
- $\checkmark$  Permite licitar por modalidade Leilão;
- Registro de lances do Pregão Eletrônico simplificado, bem como a possibilidade de converter e exportar os itens do programa para a plataforma usada pela órgão;
- $\checkmark$  Permite licitar por maior desconto por item;
- Registrar a Sessão Pública do Pregão;
- $\checkmark$  Permite gerar Ata da sessão pública ou de registro de preços;
- $\checkmark$  Permite controlar registro de preços;
- Registrar e controlar as Atas de Registro de Preços (objeto, valor contratado, vigência e penalidades pelo não cumprimento) e seus aditivos, reajustes e rescisões, bem como o número das notas de empenho;
- $\checkmark$  Permite reajustar valor por reequilíbrio econômico financeiro e data no caso de prorrogação de prazo;
- $\checkmark$  Permite anexo de Documentos de acordo com os documentos cadastrados. como editais e contratos;
- Possui integração com o Portal Transparência do site do Município, a fim de alimentá-lo com os contratos digitalizados e informações sobre os certames licitatórios (vencedores, valores e Ata);
- $\checkmark$  Permite valores com até quatro casas decimais, ou mais;
- $\checkmark$  Permite a gestão dos afastamentos, licitações e instrumentos contratuais por entidade (unidade gestora);
- $\checkmark$  Possibilitar que em uma licitação da Administração Direta possam ser inseridas outras entidades pertencentes ao Ente, identificando claramente os itens que serão destinados a cada entidade;
- $\checkmark$  Permite que o sistema gere arquivo de integração com o sistema do BPS (Banco de Preços da Saúde);
- Possui Cadastro de Contratos de Concessão;
- $\checkmark$  Emitir mensagem na entrada do sistema dos contratos, atas vencendo no período que o órgão solicitar;
- $\checkmark$  Emitir mensagem na entrada do sistema de autorizações pendentes e reservas não liberadas para compras no período que o órgão solicitar;
- $\checkmark$  Possui telas de somente consulta de:
	- Licitação;
	- Contrato;
	- Atas de Registro de Preços;
	- Saldo de Produtos em Estoque;
- $\checkmark$  Possui estatística de cadastro geral do sistema de compras (Autorizações de Compras (Global, Ordinária, Parcial e Estimada),Cotações, Documentos Fiscais (Entrada Direta, Entrada Para o Estoque), Requisições de Saída, Licitações (Desmembrando Cada Modalidade De Licitação), Contratos, Atas;

### **3.8.1.3. Prestação de Contas ao TCE-SP AUDESP Fase IV:**

- $\checkmark$  Disponibilizar consulta que irá indicar quantos dias ainda restará para realizar a prestação de contas das licitações, ajustes (podendo ser contrato ou nota de empenho), execuções dos ajustes (liquidações e pagamentos) e termos aditivos para prestações de contas das licitações e contratos ao AUDESP - TCE/SP, bem como consulta sobre a necessidade de envio da declaração negativa e situação geral de envio podendo ser selecionado o período;
- Coletar informações requeridas pelo AUDESP TCE/SP, referentes a cada processo licitatório, registradas nas respectivas fases do mesmo, diretamente do sistema de gestão correspondente, de forma automática;
- $\checkmark$  Permite o cadastramento de informações exigidas pelo AUDESP TCE/SP referentes aos processos licitatórios, contratos ou ajustes congêneres para geração dos arquivos de envio.
- $\checkmark$  Permite a digitação dos dados de execução contratual requeridos pelo AUDESP - TCE/SP que não são tratados pelo sistema de contabilidade;
- $\checkmark$  Permite o preenchimento de informações exigidas pelo AUDESP TCE/SP referentes às obras e/ou serviços de engenharia quando este for o objeto da licitação;
- $\checkmark$  Coletar informações referentes aos empenhos, liquidações e documentos fiscais associados, automaticamente do sistema de gestão correspondente;
- $\checkmark$  Gerar os arquivos de extensão .xml, de acordo com os leiautes disponibilizados pelo TCE/SP, para possibilitar a transmissão de dados em lote, através do coletor de dados AUDESP - Fase IV;
- $\checkmark$  No momento da geração dos arquivos XML, apresentar críticas que indiquem os dados não informados no processo licitatório, contrato ou ajustes congêneres caso estes necessitem de complementação;
- $\checkmark$  Possui Painel de Controle de Envio de:
	- Processos Licitatórios:
	- Contratos:
	- Aditamentos:
	- Empenhos com Contrato;
	- Empenhos sem Contrato (ajustes);
	- Execuções com Contrato;
	- Execuções sem Contrato;
	- Documentos Fiscais:
	- Pagamentos;
- Possui quadro de Situação de Envio de Dados;
- $\checkmark$  Possui Painel de Controle Geral das Licitações e suas situações de envios contemplando todas as fases do processo (licitação, contrato, empenho

(ajuste), empenho, documento fiscal e pagamento), incluindo também a situação de todos os módulos mencionados;

- Possui controle de entrega da Declaração Negativa, nela contendo todas as informações se é ou não necessário fazer o envio da declaração de cada módulo;
- $\checkmark$  Possui tela de auxilio de passo-a-passo para auxiliar o envio de todos os módulos do AUDESP;
- $\checkmark$  Disponibilizar Datas, valores de remessa e prazo de envio dos módulos do AUDESP Fase IV de acordo com os Comunicados do TCE-SP;

## **3.8.1.4. Estoque (Controle de Materiais):**

- $\checkmark$  Permite cadastro de Fenômeno de Estocagem;
- Permite cadastro de usuários liberados para acesso de cada secretaria de estoque;
- $\checkmark$  Permite cadastro de diversas secretarias de estoque integrado com o sistema de compras e licitações;
- $\checkmark$  Permite fazer pedido de materiais ou serviços para o Almoxarifado, somente dos itens que estão em estoque. Ao fazer ter a opção de aparecer ou não o saldo dos itens.
- $\checkmark$  Processa as requisições de material;
- $\checkmark$  Efetuar a baixa automática no estoque pelo fornecimento de material;
- $\checkmark$  Permite consultas ao catálogo de materiais por código ou descrição de item;
- Possui controle da localização física do material em estoque (almoxarifado, depósito, estante e prateleira);
- Utiliza o conceito de Centros de Custo na distribuição de materiais, para apropriação e controle do consumo;
- $\checkmark$  Emite relatórios de consumo e, quando ocorrer atendimento parcial de requisição, relatório de demanda reprimida por Centro de Custo;
- $\checkmark$  Permite o gerenciamento integrado dos estoques de materiais existentes nos diversos almoxarifados, informando também quantidades em fase de aquisição;
- $\checkmark$  Controla o estoque mínimo, máximo e ponto de reposição dos materiais de forma individual;
- $\checkmark$  Permite a geração de pedidos de compras para o setor de licitações;
- $\checkmark$  Registra o recebimento parcial ou total dos materiais relativos a uma requisição de compra, efetuando o atendimento das requisições de saldo de itens não entregues;
- $\checkmark$  Permite consultas ao estoque por código e descrição de item;
- Controla o preço de cada item de material utilizando este valor na distribuição e na apropriação de custo aos Centros de Custo;
- $\checkmark$  Fornecem dados para a contabilização da liquidação da despesa, destinação e transferências de material entre almoxarifados;
- $\checkmark$  Possui integração com o Sistema Integrado de Administração Orçamentária e Financeira, contabilizando automaticamente a liquidação da despesa;
- $\checkmark$  Emite relatório mensal e anual da movimentação, por almoxarifado e consolidado;
- $\checkmark$  Emite demonstrativo dos materiais sem movimentação por um determinado período;
- $\checkmark$  Emite etiquetas de prateleiras para identificação dos materiais em estoque;
- $\checkmark$  Permite o registro da abertura e do fechamento do inventário, bloqueando a movimentação durante a realização do acerto de inventário entre almoxarifado e centro de custo;
- $\checkmark$  Mantem e disponibilizar em consultas e relatórios, informações históricas relativas à movimentação do estoque para cada material, de forma analítica;
- $\checkmark$  Emite relatório de inventário por almoxarifado e geral;
- $\checkmark$  Registra e Permite consulta do movimento analítico por material (entradas, saídas, devoluções e transferências);
- $\checkmark$  Controla de forma integrada os materiais de mais de um almoxarifado;
- $\checkmark$  Permite controlar a localização dos bens por dependência de centros de custo;
- Efetua o controle de materiais provenientes de doação ou devolução;
- $\checkmark$  Permite consultar materiais a receber provenientes de autorizações de compras;
- $\checkmark$  Registra a saída parcial ou total relativo a uma requisição de materiais;
- $\checkmark$  Permite consulta de requisições de Materiais informando se a requisição está pendente, se foi atendida parcialmente, completamente ou se respectiva foi cancelada;
- $\checkmark$  Permite controlar todo o almoxarifado por unidade gestora;
- $\checkmark$  Permite controlar normas técnicas por item de material;
- $\checkmark$  Permite controlar lotes:
- $\checkmark$  Permite controlar validades;
- $\checkmark$  Permite configurar identificação automática para vencimento de validade;
- $\checkmark$  Permite bloquear movimentação de mês anterior ao mês atual;
- $\checkmark$  Permite configurar ano e mês de movimento individualizado por almoxarifado;
- $\checkmark$  Permite configurar acesso por usuário e almoxarifado;
- $\checkmark$  Permite configurar almoxarifado padrão na carga do sistema;
- $\checkmark$  Permite controlar cotas de materiais;
- $\checkmark$  Permite a fixação de cotas financeiras ou quantitativas por material individual ou por grupo de materiais para os centros de custos (nos níveis superiores e nos níveis mais baixos dentro da hierarquia), mantendo o controle sobre os totais requisitados, alertando sobre eventuais estouros de cotas;
- $\checkmark$  Permite que ao realizar a entrada de materiais possa ser realizado o vínculo com o respectivo Pedido de Compra, gerando assim a baixa da necessidade de compra que estava pendente;
- $\checkmark$  Mantem controle efetivo sobre as requisições de materiais, permitindo atendimento parcial de requisições e mantendo o controle sobre o saldo não atendido das requisições;
- $\checkmark$  Possui integração com o sistema de administração de frotas efetuando entradas automáticas nos estoques desse setor;
- $\checkmark$  Possibilita restringir o acesso dos usuários somente a almoxarifados específicos;
- $\checkmark$  Emite recibo de entrega de materiais, permitindo que esse documento seja parametrizado pelo próprio usuário;
- Elaborar relatórios de Consumo Médio;
- Possui controle da localização física dos materiais no estoque;
- $\checkmark$  Permite que ao realizar a entrada de materiais possa ser vinculada com o respectivo Pedido de Compra, controlando assim o saldo de material a entregar;
- $\checkmark$  Manter controle efetivo sobre as requisições de materiais, permitindo atendimento parcial de requisições e mantendo o controle sobre o saldo não atendido das requisições;
- $\checkmark$  Manter e disponibilizar em consultas e relatórios, informações históricas relativas à movimentação do estoque para cada material, de forma analítica;
- Possui integração com o sistema patrimonial disponibilizando automaticamente a inclusão do item patrimonial naquele sistema e mantendo o vínculo entre eles;
- $\checkmark$  Permite controlar a aquisição de materiais de aplicação imediata;
- $\checkmark$  Efetuar cálculo automático do preço médio dos materiais;
- $\checkmark$  Permite o controle de datas de vencimento de materiais perecíveis;
- $\checkmark$  Permite bloquear as movimentações em períodos anteriores a uma data selecionada;
- $\checkmark$  Possui integração em tempo real com a contabilidade onde seja possível efetuar a escrituração contábil de todos os movimentos de entrada e saída que afetam o estoque;
- $\checkmark$  Possui integração em tempo real com a execução das despesas orçamentárias, identificando e solicitando a liquidação ou o "em liquidação" do empenho relacionado à respectiva entrada por nota fiscal;
- $\checkmark$  Possui total integração com o sistema de compras e licitações possibilitando o cadastro único dos produtos e fornecedores e efetuando a visualização dos pedidos de compras naquele sistema;
- Permite consultas de todas as movimentações de entrada e saída de um determinado material;
- $\checkmark$  Emite relatório de todos os produtos cadastrados no sistema, com código, especificação, unidade, endereço e lote;

### **3.8.1.5. Cozinha Piloto:**

- $\checkmark$  Possui cadastro de Escolas/Creches e Projetos;
- $\checkmark$  Controle de estoque que permite ter o saldo dos produtos em tempo real através de entradas de notas fiscais e requisições de saída de mercadorias, conforme itens abaixo relacionados:
	- Cadastro das unidades relacionadas com o estoque;
	- Consumo de produtos de limpeza além dos produtos alimentícios;
- Controle de estoque mínimo;
- Controle de saldo de produtos;
- Relatório de consumo de produtos por escolas e creches filtrando por período, produtos, escolas e creches dentre outras informações;
- Relatório de custo per capta por escola ou creche, baseado nas informações de distribuição dos produtos, dias letivos e número de alunos por escola/creche;
- $\checkmark$  Permite a manutenção para o cadastro de materiais quanto às informações de:
	- Grupo;
	- Subgrupo;
	- Classificação;
	- Embalagem;
- $\checkmark$  Permite consultas ao catálogo de produtos, aplicando filtros diversos (nome, códigos, etc.);
- $\checkmark$  Registrar os endereços físicos dos materiais;
- $\checkmark$  Possui controle da localização física dos materiais dentro dos estoques;
- $\checkmark$  Controlar lotes de materiais (controle de prazo de validade);
- $\checkmark$  Controlar o atendimento as requisições de materiais (apontar se o prazo de entrega do material expirou ou não);
- $\checkmark$  O sistema deve trazer no momento da requisição automaticamente o lote com validade que está para vencer;
- Para a distribuição de materiais deverá ser utilizado os centros de custos/locais para controle do consumo;
- $\checkmark$  Emitir relatórios de controle de validade de lotes de materiais;
- $\checkmark$  Permite que outros locais (creches, escolas ou projetos) visualizem o estoque e possam pedir materiais que lá se encontram, mas apenas com a autorização expressa;
- Permite consultas de todas as movimentações de entrada e saída de um determinado material;
- $\checkmark$  Emitir relatório de todos os produtos cadastrados no sistema, com código, especificação, unidade, endereço e lote;
- $\checkmark$  Possui maneira do sistema de controle do estoque esteja e/ou não esteja vinculado com o setor de compras;

## **3.9. Patrimônio**

O sistema tem objetivo o controle físico-financeiro dos bens patrimoniais móveis e imóveis.

# **3.9.1. Funcionalidades do Sistema.**

# **3.9.1.1. Recursos Gerais:**

- $\checkmark$  Permite controle dos bens patrimoniais, tais como os recebidos em comodato a outros órgãos da administração pública e os alugados pela entidade;
- $\checkmark$  Ingressar itens patrimoniais pelos mais diversos tipos, como:
	- Aquisição;
	- Doação;
	- Comodato (*entre outros, auxiliando assim no mais preciso controle dos bens da entidade, bem como o respectivo impacto na contabilidade)*;
- $\checkmark$  Possui rotinas de reavaliação, depreciação, baixa e incorporação de bens utilizando tabelas parametrizáveis, onde couber;
- $\checkmark$  Registra o processo licitatório, empenho e nota fiscal referente ao item;
- $\checkmark$  Realiza transferência individual, parcial ou global de itens;
- $\checkmark$  Realiza registro contábil tempestivo das transações de avaliação patrimonial, depreciação, amortização, exaustão, entre outros fatos administrativos com impacto contábil, em conformidade com a legislação vigente;
- Armazenam históricos de todas as operações como depreciações, amortizações e exaustões, avaliações, os valores correspondentes aos gastos adicionais ou complementares, bem como registrar histórico da vida útil, valor residual, metodologia da depreciação, taxa utilizada de cada classe do imobilizado para fins de elaboração das notas explicativas correspondentes aos demonstrativos contábeis, em atendimento a legislação vigente;
- $\checkmark$  Permite à avaliação patrimonial, possibilitando o registro do seu resultado, independentemente de este ser uma Reavaliação ou uma Redução ao Valor Recuperável;
- $\checkmark$  Permite o controle dos diversos tipos de baixas e desincorporações como:
	- · Alienação;
	- Permuta:
	- Furto/Roubo (*entre outros*);
- $\checkmark$  Permite a realização de inventário;
- $\checkmark$  Permite o registro da abertura e do fechamento do inventário, bloqueando a movimentação ou destinação de bens durante a sua realização;
- $\checkmark$  Mantem o controle do responsável e da localização dos bens patrimoniais;
- Emite e registrar Termo de Guarda e Responsabilidade, individual ou coletivo dos bens;
- $\checkmark$  Permite que o termo de guarda e responsabilidade possa ser parametrizado pelo próprio usuário;
- $\checkmark$  Emite etiquetas de controle patrimonial, inclusive com código de barras;
- Registra e emitir relatórios das manutenções preventivas e corretivas dos bens, com campo para informar valores;
- $\checkmark$  Permite que em qualquer ponto do sistema um item possa ser acessado tanto pelo seu código interno como pela placa de identificação;
- $\checkmark$  Disponibiliza consulta com a visão contábil para viabilizar a comparabilidade do controle dos bens com os registros contábeis, apresentando no mínimo a composição do valor bruto contábil (valor de aquisição mais os valores correspondentes aos gastos adicionais ou complementares); do valor líquido contábil (valor bruto contábil deduzido as depreciações/amortizações/exaustões) no período e acumuladas no final do período;
- $\checkmark$  Emite relatórios, bem como gerar relatórios, destinados à prestação de contas em conformidade com os Tribunais de Contas;
- $\checkmark$  Suporte no sistema para inclusão de fotos dos Patrimônios e dos objetos;
- $\checkmark$  Suporte para reincorporar Patrimônios que foram baixados;
- $\checkmark$  O sistema possui mecanismo de bloqueio para lançamentos duplicados de nota, item e placa de patrimônio;
- $\checkmark$  Permite a consulta aos bens por diversos critérios como código de identificação, localização, natureza ou responsável;
- $\checkmark$  Efetua controle de codificação de Centro de Custo por ano;
- $\checkmark$  Emite relatório tipo histórico, onde esteja discriminada toda a vida útil do bem;

## **3.10.Portal da Transparência**

Tem por objetivo a divulgação em tempo real no Site do Município as informações conforme Lei Complementar n°.131/2009.

## **3.10.1.Funcionalidades do Sistema.**

## **3.10.1.1. Recursos Gerais:**

- $\checkmark$  O Portal da Transparência disponibilizará no site da entidade as informações relacionadas na Lei Complementar N°.131/2009 e deverão ser capturadas e disponibilizadas em "tempo real" através de acesso direto ao banco de dados do Servidor da entidade;
- $\checkmark$  O Portal deverá dispor de sistema integrado ao sistema de gestão da entidade municipal para geração e publicação dos relatórios de Balancetes da Receita, Despesa, LRF, Saúde, Educação, Peças de Planejamento, RH, Anexos de Balanço e qualquer outra informação que for solicitada;
- $\checkmark$  Funcionar em ambiente web acessando o Banco de Dados em tempo real (on-line) não havendo ferramenta de exportação entre o sistema interno da Entidade e o Portal da Transparência conforme Lei Complementar 131/2009 disponibilizando as seguintes informações:
	- Arrecadação:
		- Receitas orçamentárias e extraorçamentárias:
- o Demonstrar de forma analítica e em tempo real os lançamentos efetuados no caixa e nos bancos de todas as receitas municipais;
- o Demonstrar arrecadação de multas de trânsito;
- o Permitir a exportação dos lançamentos para planilhas de texto nos formatos XLS, TXT e DOC;
- o Conter relatórios e balancetes mensais;
- $\checkmark$  Poder anexar documentos diversos, atas e pareceres;
- $\checkmark$  Despesas:
	- Empenhos;
	- Liquidações;
	- Pagamentos:
		- Demonstrar de forma analítica e em tempo real os empenhos;
		- Liquidações e pagamentos orçamentários e extras orçamentários;
		- Restos a pagar;
		- Despesas de adiantamentos (despesas de viagens);
		- Filtrando por período e favorecido;
		- Permitir a exportação dos lançamentos para planilhas de texto nos formatos XLS, TXT e DOC;
		- Conter relatórios e balancetes mensais:
		- Poder anexar documentos diversos, atas e pareceres;
		- Adiantamentos e Diárias, exibir número do empenho, valor, nome do favorecido, valor concedido e valor utilizado;
		- Possuir anexo de documentos;
- $\checkmark$  Compras e Serviços:
	- Demonstrar de forma analítica, por material, por serviço e em tempo real todos os empenhos, liquidações e pagamentos relacionados;
	- Permitir a exportação dos lançamentos para planilhas de texto;
	- Poder anexar documentos diversos, atas e pareceres;
- $\checkmark$  Licitações e Contratos:
	- Disponibilizar em tempo real todos os processos licitatórios e contratos da administração contendo filtros por período, modalidade e favorecido;
	- Disponibilizar a íntegra dos Editais e Contratos;
	- Permitir a exportação dos lançamentos para planilhas de texto;
	- Poder anexar documentos diversos, atas e pareceres;
- $\checkmark$  Transferências Financeiras:
	- Demonstrar de forma analítica e em tempo real os lançamentos de transferências financeiras recebidas e concedidas por período entre os Órgãos Municipais;
	- Permitir a exportação dos lançamentos para planilhas de texto;
	- Poder anexar documentos diversos;
- Prestação de Contas da Educação:
	- Conter relatórios e balancetes mensais e bimestrais e anuais;
	- Poder anexar documentos diversos, atas e pareceres;
- Prestação de Contas da Saúde:
	- Conter relatórios e balancetes mensais e bimestrais e anuais;
	- Poder anexar documentos diversos, atas e pareceres;
- $\checkmark$  Peças de Planejamento:
	- PPA Disponibilizar relatórios contendo informações do Plano Plurianual;
	- LDO Disponibilizar relatórios contendo informações da Lei de Diretrizes Orçamentárias;
	- LOA Disponibilizar relatórios contendo informações da Lei Orçamentária Anual;
	- Permitir anexar documentos diversos, atas e pareceres;
- $\checkmark$  Recursos Humanos:
	- Disponibilizar relatórios analíticos ou sintéticos de informações da folha de pagamento, tais como remuneração mensal, proventos e descontos dos agentes políticos e funcionários da administração municipal;
- $\checkmark$  Poder anexar documentos diversos, atas e pareceres;
- $\checkmark$  Leis, Atas e Pareceres:
	- Poder anexar documentos diversos, atas e pareceres;
- $\checkmark$  Disponibilizar os repasses ao terceiro setor e subvenções sociais;
- $\checkmark$  Possuir opção para dúvidas frequentes:
- $\checkmark$  Possuir um sistema desktop para o envio de quaisquer arquivos ao portal da transparência, podendo escolher em qual opção/aba e em qual ano o arquivo será exibido no portal. Permitir criar lista de arquivos e poder renomear ou excluir arquivos, oferecendo segurança e agilidade para o usuário final;

#### **3.11. Portal do Colaborador**

Solicitações, Consultas, Acompanhamento e Emissões.

No portal do colaborador é possível consultar as informações referentes ao contrato do colaborador, bem como holerite, espelho de ponto, cartão ponto em tempo real, saldo disponível para margem consignada, ferias vencidas e a vencer, opção administrativa para acompanhamento online de horários de todos os colaboradores do órgão, analise da situação do horário tais como, em hora extra, em atraso e horário cumprido.

### **3.11.1.Funcionalidades do Sistema.**

#### **3.11.1.1. Recursos Gerais:**

- $\checkmark$  Permitir parametrizar quais as funcionalidades o servidor terá acesso para conferencia e atualização, permitindo ainda que o RH defina quais "Itens" deverá aparecer para os mesmos;
- $\checkmark$  Possui geração de Holerite Online, contemplando todas as competências anteriores, além de 13°;
- $\checkmark$  Possui consulta de horários do cartão de ponto individual;
- $\checkmark$  Possui mecanismo parametrizável, ou seja, disponível somente para os gestores, um painel onde visualize todos os funcionários, os seus respectivos horários daquele dia bem como sua situação (Horário em Dia, Atrasado, Não Picou o Cartão, Fazendo Hora Extra);
- Possui consultar a margem para empréstimo, o valor máximo do salário que pode ser comprometido com empréstimos;
- $\checkmark$  Possui consulta dos os empréstimos feitos, como quantidade de parcelas e valo total do empréstimo;
- Possui consulta de histórico de Férias, período aquisitivo, período concedido e saldo;
- $\checkmark$  Possui consulta de histórico de Licença Prêmio, período aquisitivo, período concedido e saldo;
- $\checkmark$  Possui consulta de histórico de Ocorrência, falta, atestado e licença;
- $\checkmark$  Possui emissão de requerimentos enviados pela própria entidade;
- $\checkmark$  Possui consulta de histórico de Afastamentos, tempo afastado e motivo;
- $\checkmark$  Possui consulta de histórico de Abonadas, data do abono, quantidade de dias e observação;
- $\checkmark$  Possui consulta do Banco de Horas:
- $\checkmark$  Possui impressão do Informe de Rendimentos;

# **3.12. Transmissões de Dados ao Projeto AUDESP**

Tem por objetivo a efetuar as transmissões dos dados ao Tribunal de Contas do Estado de São Paulo, através do Projeto AUDESP.

A Licitante enviará as informações relacionadas no calendário anual deste projeto referente às Fases I e II, sendo que a Entidade disponibilizará tais informações com pelo menos 7 dias de antecedência do vencimento de cada prazo.

# **3.12.1.Funcionalidades do Sistema.**

# **3.12.1.1. Características da Prestação de Serviços:**

- Peças de Planejamento (PPA, LDO, LOA);
- Balancete de Conta Contábil;
- Balancete de Conta Corrente;
- Conciliação Bancária;
- $\checkmark$  Assessoria nas transmissões;
- $\checkmark$  Emite relatório da proposta orçamentária municipal consolidada (administração direta e indireta), conforme exigido pela Lei 4.320/64 e suas atualizações;
- Emite todos os anexos de orçamento, global e por órgão, fundo ou entidade da administração direta, autárquica e fundacional, exigidos pela Lei Nº 4.320/64 e suas atualizações:
	- Anexo 1 Demonstração da Receita e Despesa Segundo as Categorias Econômicas;
	- Anexo 2 Receita Segundo as Categorias Econômicas e Natureza da Despesa Segundo as Categorias econômicas;
	- Anexo 6 Programa de Trabalho;
	- Anexo 7 Demonstrativo de Funções, Programas e Subprogramas por Projetos e Atividades (adequado ao disposto na portaria 42/99 do Ministério do Orçamento e Gestão);
	- Anexo 8 Demonstrativo da Despesa por Função, Programas e Subprogramas, conforme o vínculo com os Recursos (adequado ao disposto na portaria 42/99 do Ministério do Orçamento e Gestão);
	- Anexo 9 Demonstrativo da Despesa por Órgãos e Funções (adequado ao disposto na portaria 42/99 do Ministério do Orçamento e Gestão);
- $\checkmark$  Emite todos os relatórios da contabilidade previstos na Lei 4.320/64, atendendo ao inciso III do Artigo 50 da Lei Complementar 101/2000 (LRF):
	- Anexo 10 Comparativo da Receita Orçada com a Arrecadada;
	- Anexo 11 Comparativo da Despesa Autorizada com a Realizada;
	- Anexo 12 Balanço Orçamentário;
	- Anexo 13 Balanço Financeiro;
	- Anexo 14 Balanço Patrimonial;
	- Anexo 15 Demonstrativo das Variações Patrimoniais, ajustado também às exigências do Artigo 53, parágrafo 1, inciso III da Lei complementar 101/2000 (LRF);
- Emite relatórios conforme Resolução do Senado Federal 78/98 com a Síntese da Execução; Orçamentária, compreendendo os Anexos 16 e 17 da Lei 4.320/64 e suas atualizações:
	- Anexo 16 Demonstração da Dívida Fundada Interna;
	- Anexo 17 Demonstração da Dívida Flutuante;
- $\checkmark$  Emite relatório para o Sistema de Informações sobre Orçamentos Públicos em Saúde - SIOPS, com as seguintes informações:
	- Receitas Municipais: SIOPS;
	- Despesas Municipais: Saúde por Subfunção, Saúde por Categoria Econômica, Saneamento por Categoria e Resumo;
- $\checkmark$  Emite relatório e gerar arquivos para o Sistema de Informações sobre Orçamentos Públicos em Educação - SIOPE, com as seguintes informações:
- Quadro Resumo das Despesas;
- Quadro Consolidado de Despesas;
- Demonstrativo da Função Educação;
- $\checkmark$  Gera arquivos para a Secretaria da Receita Previdenciária, conforme layout definido no Manual Normativo de Arquivos Digitais – MANAD;
- $\checkmark$  Possui integração com o sistema de contabilidade pública;
- Emitir relatórios conforme Resolução do Senado Federal 78/98 com a Síntese da Execução Orçamentária, compreendendo os Anexos 16 e 17 da Lei 4.320/64 e suas atualizações:
	- Anexo 16 Demonstração da Dívida Fundada Interna;
	- Anexo 17 Demonstração da Dívida Flutuante;
- Gerar arquivos para a Secretaria da Receita Previdenciária, conforme layout definido no Manual Normativo de Arquivos Digitais - MANAD;
- $\checkmark$  Gerar arquivos para prestação de contas aos Tribunais de Contas;
- $\checkmark$  Possuir integração com o sistema de contabilidade pública;

### **3.13. Controle de Frotas**

Automatizar os processos que envolvam o controle dos veículos de transporte do município, propiciando um controle efetivo das viagens e gerando informações de apoio à decisão.

# **3.13.1.Funcionalidades do Sistema.**

# **3.13.1.1. Características:**

- Automatizar os processos que envolvam o controle dos veículos de transporte do município, propiciando um controle efetivo das viagens e gerando informações de apoio à decisão.
- $\checkmark$  Possuir o cadastro dos Motoristas, contendo todos os seus dados pessoais, incluindo Nome, RG, CPF, CNH, Carteira de Trabalho, Data do Vencimento de sua CNH e demais dados complementares para o controle efetivo dos Motoristas que ficarão responsáveis por cada viagem/veículo/setor.
- $\checkmark$  Possuir o cadastro dos Veículos a serem controlados no sistema, contendo todos os dados referentes a cada veículo, incluindo Placa, Marca, Modelo, Nome, Documentação, Quilometragem, Setor, Dados referentes à troca de peças, pneus, óleo e demais dados complementares para o controle efetivo de toda a frota.
- $\checkmark$  Possuir o cadastro de Produtos e Grupos, contendo dados referentes a eles, incluindo Descrição, Tipo, Natureza de Uso, Valor e demais dados complementares para o controle efetivo das despesas do (a) veículo/viagem.
- $\checkmark$  Possuir o cadastro de unidades de medida que serão utilizadas no sistema.
- Possuir o cadastro de Bombas de combustível, caso a Entidade possua bombas internas de abastecimento, inclui dados referentes ao tipo de combustível, a quantidade de combustível, valor e demais dados complementares para o controle efetivo dos abastecimentos.
- $\checkmark$  Possuir o cadastro de Departamentos e Seções dos Órgãos da Entidade, aos quais ficarão vinculados os Veículos.
- $\checkmark$  Estar vinculado ao cadastro de Fornecedores, contendo dados referentes a eles, incluindo Razão Social, Nome Fantasia, CNPJ, Natureza de Uso e demais dados complementares para o controle efetivo das Despesas com Fornecedores.
- $\checkmark$  Possuir o cadastro de Cidades, as quais ficarão vinculadas às viagens.
- $\checkmark$  Possuir o cadastro de Medida de Pneus, contendo dados referentes aos tipos de Pneus, tem como objetivo o controle efetivo das trocas periódicas dos mesmos, efetivo quanto ao estoque / quantidade de produtos e combustíveis.
- $\checkmark$  Possuir o controle de saídas, sendo este destinado a controlar todas as saídas referentes a Combustíveis e Produtos, tendo também como opção gerar uma requisição para abastecimento externo. Por fim permite o controle total sobre os abastecimentos já lançados, através da Manutenção dos mesmos.
- Possuir o controle total sobre toda a Movimentação de Troca de Óleo e Filtros, Manutenção dos Veículos em Oficinas, Lavagem do Veículo, Agendamento de Viagem, Despesa de Viagem, Manutenção de Pneus, Manutenção dos Documentos do Veículo e do Motorista, Manutenção Específica para Ambulância e Controle Geral de Tráfego. Esta parte do sistema propicia um controle total sobre toda a movimentação citada, tendo como objetivo principal retornar posteriormente ao usuário dados completos e confiáveis, através de planilhas estatísticas e relatórios de despesa e manutenção dos veículos.
- $\checkmark$  Possuir a emissão de relatórios referente a toda movimentação dos veículos, sendo mensal, anual ou por período, inclui ainda planilhas estatísticas referentes às despesas por viagem, e troca de peças e manutenção dos pneus.
- $\checkmark$  Programar, emitir e controlar a execução de planos de revisão periódicos e de manutenção preventiva a serem efetuados nos veículos, máquinas, equipamentos e agregados permitindo gerar as respectivas ordens de serviço a partir desses planos;
- Possibilitar a vinculação e desvinculação de agregados aos veículos e equipamentos;
- $\checkmark$  Manter controle efetivo e independente da vida útil dos agregados;
- $\checkmark$  Permitir apropriação de custos para o veículo ou equipamento permitindo inclusive apropriá-los em nível de conjunto mecânico;
- $\checkmark$  Permitir o agendamento e controle das obrigações dos veículos como IPVA, seguros e licenciamento;
- $\checkmark$  Permitir o registro das ocorrências envolvendo os veículos, equipamentos e agregados como: multas, acidentes, etc., registrando datas e valores envolvidos;
- Manter o controle efetivo sobre o vencimento das habilitações dos motoristas;
- $\checkmark$  Manter o controle efetivo sobre os seguros e garantias incidentes diretamente sobre os veículos e seus agregados;
- Gastos com combustíveis e lubrificantes (materiais próprios ou de terceiros);
- Gastos com manutenções efetuadas em dependências próprias ou de terceiros;
- $\checkmark$  Emitir balancete de gastos de forma analítica, por veículo ou geral;
- $\checkmark$  Permitir controlar o abastecimento e o estoque de combustível mantido em tanques próprios;
- $\checkmark$  Programar, emitir e controlar a execução de ordens de serviços a serem efetuados nos veículos, máquinas, equipamentos e agregados permitindo registrar as datas de abertura e fechamento, serviços realizados e despesas decorrentes;
- $\checkmark$  Permitir registrar serviços executados por veículo, agregado, conjunto mecânico e fornecedor;
- Manter controle físico do estoque de peças de reposição e material de consumo no sistema ou integrado com o almoxarifado;
- $\checkmark$  Manter total integração com o cadastro de bens patrimoniais de forma a não duplicar dados relativos aos veículos, máquinas e equipamentos considerados como integrantes do patrimônio;
- $\checkmark$  Manter cálculo exato e efetivo do consumo de combustível por veículo calculando o consumo médio e custo médio por unidade de utilização;
- $\checkmark$  Possuir análises comparativas de consumo por tipo de veículo/equipamento, por tipo de combustível entre outras;
- $\checkmark$  Permitir a substituição de marcadores (hodômetros, horímetros e Milhas COV).
- Possibilitar registros de veículos e seus dados relevantes tais como: Data de aquisição; Descrição; Chassi; RENAVAM; Estado de Conservação; Fornecedor; Espécie do Veículo; Lotação; Ano; Cor; Tipo de Combustível; Modelo; Marca; Centro de Custo; Capacidade do Tanque; Dados do seguro;
- $\checkmark$  Possuir histórico de trocas e gerenciamento de velocímetros;
- $\checkmark$  Possuir registro de avarias do veículo;
- $\checkmark$  Emitir alerta quando houver agendamentos para uma mesma rota;
- $\checkmark$  Possibilitar a realização de uma viagem casada (apontar viagens para os mesmos destinos entre os setores);
- $\checkmark$  Possui a emissão de relatórios referente a toda movimentação dos veículos, sendo mensal, anual ou por período, inclui ainda planilhas estatísticas referentes às despesas por viagem, e troca de peças e manutenção dos pneus.

# **3.14. Protocolo**

Tem por objetivo controlar os pedidos de serviços, reclamações, requisições e outros assuntos relacionados a serviços ou funções exercidas pela entidade.

# **3.14.1.Funcionalidades do Sistema.**

# **3.14.1.1. Características:**

- $\checkmark$  Possui controle de acesso ao protocolo por tipo (Administrativo, Ordem de Serviço, SAC, Ass. Social, Jurídico, Obras). Com permissões de acesso especificas para o setor e o tipo de serviço requerido:
- $\checkmark$  Possuir abertura de protocolos, podendo ser anexado arquivos;
- Possuir impressão do protocolo;
- $\checkmark$  Possuir impressão de etiquetas de protocolo;
- $\checkmark$  Possuir impressão de protocolo através de impressora específica;
- $\checkmark$  Controle de baixa e cancelamento de cada Requisição;
- Controle de Responsáveis por cada Setor;
- Controle de Transferências de Setor;
- $\checkmark$  Controle de Tempo de Espera para Solução do requerimento Solicitado;
- $\checkmark$  O sistema deverá permitir a inclusão e acompanhamento do protocolo, tanto no prédio da entidade como pela Internet através do site do Município;
- $\checkmark$  Possuir controle de providencias:
- $\checkmark$  Exibir protocolos no portal do contribuinte em tempo real;

# **3.15. Diário Oficial Eletrônico do Município**

# **3.15.1.Funcionalidades do Sistema.**

# **3.15.1.1. Características:**

- $\checkmark$  Possibilidade de ser executado em ambiente com multiusuários:
- Possuir interação entre o usuário e o sistema por meio de interface gráfica de fácil entendimento e utilização;
- $\checkmark$  Ser acessível via rede mundial de computadores, com utilização nos navegadores de internet convencionais, eliminando-se necessidade de servidor local e reduzindo-se custos com instalação. Ainda, funcionar em qualquer dispositivo, seja computador, tablets ou celulares;
- $\checkmark$  Possuir opção de gerenciamento dentro do sistema, contendo:
	- Controle de nível de acesso:
	- Possibilidade de definir e excluir permissões a cada usuário;
	- Controle de ativar ou desativar acesso de usuário;
- Registro de atividades dos usuários dentro do sistema;
- Ferramenta para anexo do diário oficial, já com controle de data de publicação, data máxima de edição e data de expiração;
- Consulta de todos os diários oficiais anexados, publicados e expirados;
- Ferramenta para cancelar as remessas enviadas para publicação;
- Disponibilizar página na rede mundial de computadores de acesso público para pesquisa Full Text das edições veiculadas;
- Implantação, treinamento, integração com softwares de diagramação e manutenção mensal;
- A manutenção mensal consiste no fornecimento do sistema, assim como da disponibilidade de, no menor espaço de tempo possível, ser solucionado eventuais problemas ligados aos sistemas informatizados licenciados;
- $\checkmark$  Disponibilização através de um link para que os funcionários responsáveis do órgão façam as publicações de documentos através de certificado digital, tendo eles acesso as seguintes funcionalidades:
	- Cadastro de usuários:
	- Login através de CPF e senha;
	- Controle de acesso de usuário, no qual o Usuário Administrador possui permissão a todas as funcionalidades do sistema e o Usuário Comum apenas às funcionalidades especificas;
	- Cadastro dos diários, no qual permite a inclusão, alteração, exclusão de editais, contagem de quantas pessoas baixaram e visualizaram os editais publicados;
	- Sistema de segurança através de certificado de segurança SSL no qual criptografa os dados e garante que todos os dados transmitidos sejam seguros:
- $\checkmark$  As informações deverão ficar armazenadas no servidor em nuvem;
- $\checkmark$  A população terá acesso ao sistema através de um link disponível no site do órgão. A página possuirá um calendário de publicações no qual possibilitará uma melhor visualização dos dias em que os documentos forem publicados, sendo que o calendário também servirá como uma ferramenta para busca. Além disso, o usuário conseguirá buscar os documentos entre um intervalo de datas, por título e pelo descritivo. O sistema deverá possuir acessibilidade para deficientes visuais tais como auto contraste, aumento e diminuição da fonte e links que fazem a rolagem da tela até um determinado conteúdo;
- $\checkmark$  Para que a população esteja sempre atualizada, o sistema permitirá que o usuário se inscreva no Diário Oficial eletrônico, adicionando seu e-mail e nome, assim que um novo documento for publicado todos os inscritos serão notificados através do e-mail;
- $\checkmark$  O sistema deverá funcionar em vários dispositivos (celulares, notebooks, tablets e outros), ser responsivo, ou seja, páginas que se adequam a vários tamanhos de tela;
- $\checkmark$  Possuir help/ajudo ao usuário que esteja manipulando o sistema;

#### **3.16. Abastecimento de Veículos (WEB)**

Este sistema tem por objetivo controlar os abastecimentos dos veículos próprios da administração através de cartão em PVC nos postos de combustíveis que possuem permissão através de processo licitatório.

#### **3.16.1.Funcionalidades do Sistema.**

### **3.16.1.1. Características:**

- Cadastramento de cartão de abastecimento por veículo;
- $\checkmark$  Cadastramento de cartão de abastecimento por motorista;
- $\checkmark$  Possibilidade de cadastrar autorização crédito para cada cartão;
- Geração do código de barras para confecção do cartão;
- $\checkmark$  Possibilidade de zerar créditos para cada cartão ou todos de uma vez;
- $\checkmark$  Disponibilizar sistema online para utilização do posto de combustível através do site da prefeitura, sendo acessado através de senha;
- Autenticação de usuário e senhas;
- $\checkmark$  Integração com o sistema de licitações (saldo de licitações);
- $\checkmark$  Integração com o sistema de recursos humanos (motoristas);
- $\checkmark$  Integração com o sistema de frotas (veículos);
- $\checkmark$  Pesquisa dos saldos de combustíveis nos processos licitatórios por posto de combustível e por produto;
- $\checkmark$  Por Pesquisa de créditos por motorista por autorização;
- $\checkmark$  Gravação no sistema de frotas do abastecimento informando o km;
- $\checkmark$  Baixa do saldo de combustíveis por veículo;
- $\checkmark$  Relatório de autorizações em aberto ou atendido;
- $\checkmark$  Relatório de abastecimentos por veículo;